# INTERACTION IN VISUALIZATION

#### Petra Isenberg

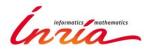

### RECAP

- Interaction is fundamental to the definition of visual exploration
- You have already seen examples
  - for graphs
  - for multi-dimensional data

### RECAP

• Visual exploration is more than just looking

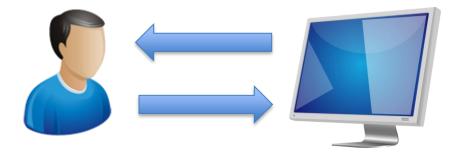

- So far we focused mostly on output
  - but we have already used limited input earlier in the course
- Today: input for steering visual output

#### **WHY INTERACT?**

## DEFINITION OF INTERACTION

#### STATIC CONTENT – many infographics

#### DYNAMIC CONTENT

- <u>Animated content</u>
  - Changes independently from the user
- <u>Interactive content</u>
   Changes as a result of user actions

### PERCEPTION

LATERAL MOTION

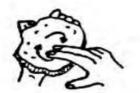

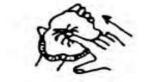

PRESSURE

STATIC CONTACT

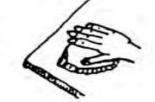

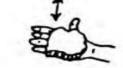

UNSUPPORTED HOLDING

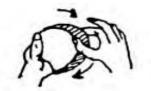

CONTOUR FOLLOWING

FUNCTION

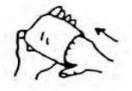

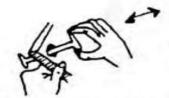

PART MOTION TEST

LEDERMAN AND KLATZKY, 1987

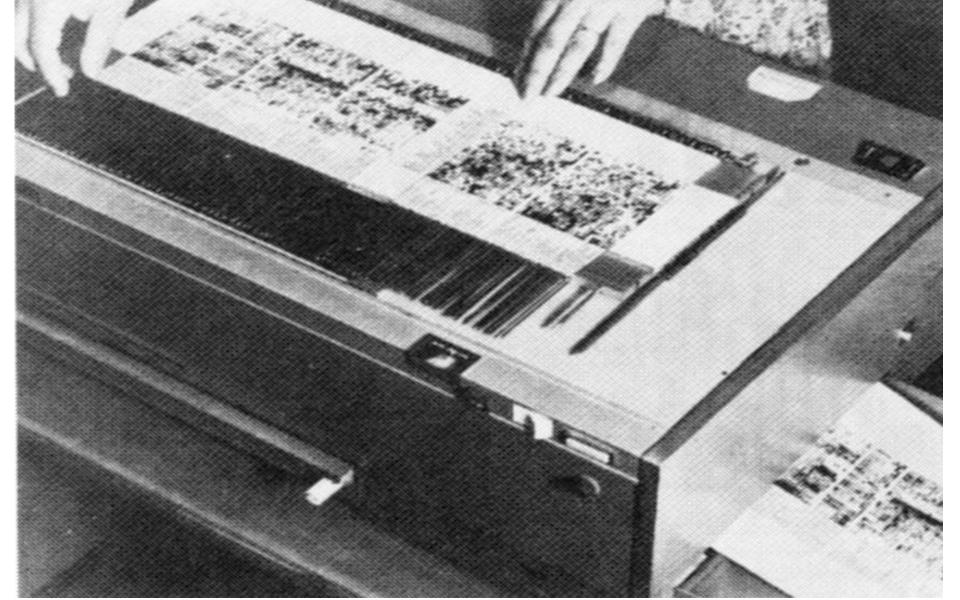

#### THERE IS TOO MUCH DATA TO SHOW

#### THERE ARE MANY WAYS TO SHOW IT

LET THE USER DYNAMICALLY CONTROL WHAT TO SHOW AND HOW

## NOT TOO LONG

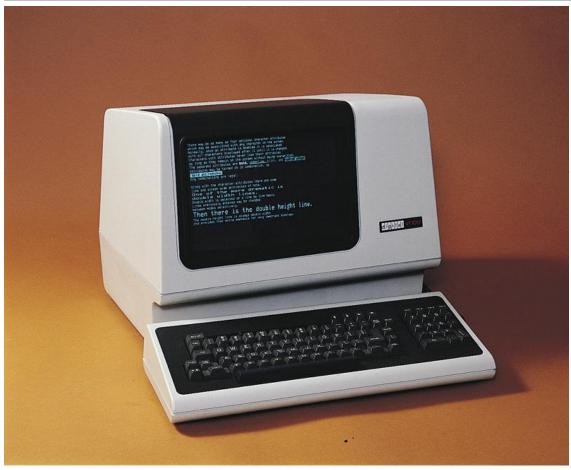

1970s

http://www.catb.org/esr/writings/taouu/html/ch02s02.ht ml

## TAXONOMIES OF INTERACTION

- What?
  What is the user doing?
- Why?
  Why is the user doing it?
- How?

- How is the user doing it?

## THE VISUALIZATION

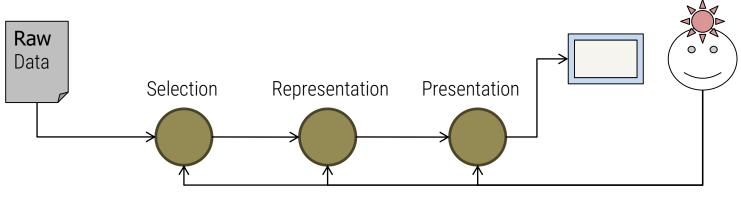

Interaction

#### The Visualization Pipeline

From [Spence, 2000]

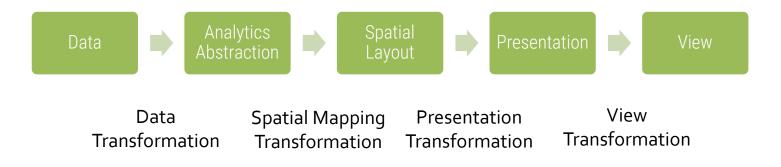

From [Card et al., Readings in Information Visualization]

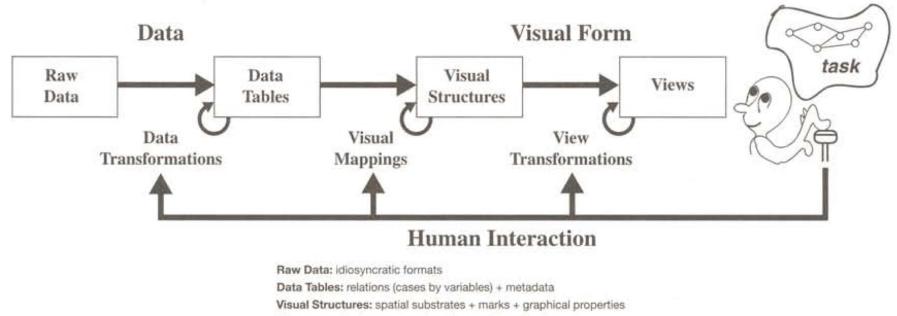

Views: graphical parameters (position, scaling, clipping,...)

[Card, Mackinlay, Shneiderman, Readings in Information Visualization: Using Vision to Think, 1999

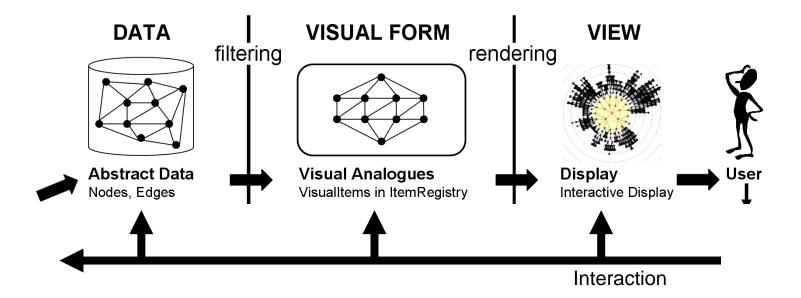

From Ed CHI Illustration by J. Heer

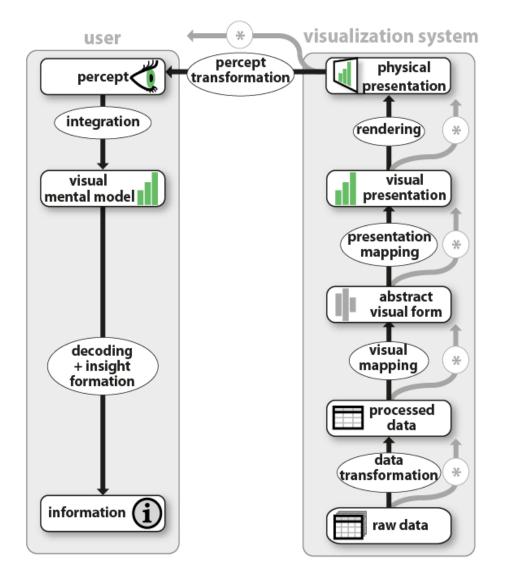

Jansen and Dragicevic 2013 (<u>www.aviz.fr/beyond</u>)

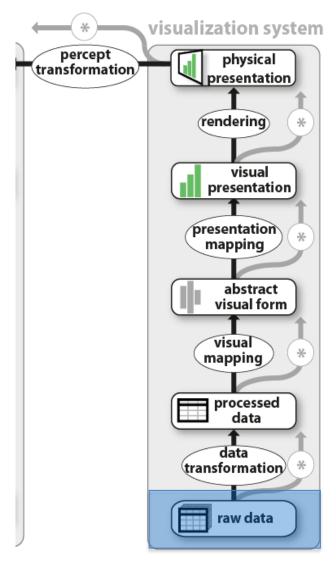

#### GAPMINDER for a fact-based world view

| Consetter     Consetter     Consetter | 4/7         30         20         24           5/7         43         10         10         10           5/7         40         10         10         10           5/7         10         10         10         10         10           100         100         10         10         10         10           100         100         10         10         10         10           100         100         10         10         10         10           100         10         10         10         10         10           100         10         10         10         10         10           100         10         10         10         10         10           100         10         10         10         10         10           100         10         10         10         10         10           101         10         10         10         10         10           102         10         10         10         10         10           102         10         10         10         10         10 | 15 11 12 12<br>51 8.9 29 23<br>5.7 7 13 5.9 | 20 20 6.8 4<br>34 1 7.2 5<br>82 9.5 14 6<br>86 3.7 3 4<br>42 45 30<br>17 19 17<br>23 22 12<br>29 3.1 3.6 3<br>13 11 16<br>17 19 19 | $\begin{array}{cccccccccccccccccccccccccccccccccccc$ | 28         30         28           26         22         19           34         31         26           4.9         5.1         6.9           11         7.7         6.1           13         7.4         10           47         68         8.8         12         3.1 | K         Y         Z         AAA           09         1990         1991         1992         34         57         39         25         11         32         31         32         31         32         31         32         33         32         32         32         32         32         32         32         32         32         32         32         32         32         32         32         32         32         32         32         32         32         32         32         32         32         32         32         32         32         32         32         32         32         32         32         32         32         32         32         32         32         32         32         32         32         32         32         32         32         32         32         33         33         33         33         33         33         33         33         33         33         33         33         33         33         33         33         33         33         33         33         33         33         33         34         34         34         34         34 | $\begin{array}{cccccccccccccccccccccccccccccccccccc$ | E         AC         AIC           0         1997         1998         1999           28         28         28         29           25         35         39         29         25           14         15         20         27         20           14         125         16         19         3         11         24         14           13         11         76         1.8         21         20         8.2         28         29         30         22         22         28         20         8.2         28         29         30         12         21         13         14         24         24         20         8.2         28         28         28         28         29         30         31         12         21         13         14         14         16         22         12         14         16         29         15         15         16         17         13         16         11         15         9.3         15         11         15         16         11         15         9.3         15         11         16         16         14         15 <t< th=""><th>200         201         202         2           23         14         11           24         43         33           20         19         22           13         12         19         20           13         12         14         13           13         12         14         13           13         12         14         13           24         21         25         7.5           7.8         11         8.6         29           27         25         13         29           28         27         25         13           29         27         25         13           29         17         19         24           11         8.6         17         15           29         27         25         13           29         17         19         24           10         9.7         14         19           10         9.7         14         19           10         9.7         14         19           10         9.7         14         19</th><th>L         AM         AM         AM           0204         2006         2006         2006           10         9.7         8.1         20           10         9.7         8.1         20         200           10         9.7         8.1         20         20         20         20         20         20         20         20         20         20         20         20         20         20         20         20         20         20         20         20         20         20         20         20         20         20         20         20         20         20         20         20         20         20         20         20         20         20         20         20         20         20         20         20         20         20         20         20         20         20         20         20         20         20         20         20         20         20         20         20         20         20         20         20         20         20         20         20         20         7         20         7         7         20         7         7         20         <t< th=""><th>2007 200<br/>12<br/>41<br/>25<br/>7.6<br/>7.7<br/>24<br/>25<br/>19<br/>7.7<br/>10<br/>5.7<br/>19<br/>7.7<br/>22<br/>23<br/>23<br/>23<br/>24<br/>19<br/>7.7<br/>30<br/>24<br/>19<br/>7.7<br/>30<br/>24<br/>19<br/>5.6<br/>5.6<br/>19<br/>5.7<br/>10<br/>10<br/>10<br/>10<br/>10<br/>10<br/>10<br/>10<br/>10<br/>10</th></t<></th></t<> | 200         201         202         2           23         14         11           24         43         33           20         19         22           13         12         19         20           13         12         14         13           13         12         14         13           13         12         14         13           24         21         25         7.5           7.8         11         8.6         29           27         25         13         29           28         27         25         13           29         27         25         13           29         17         19         24           11         8.6         17         15           29         27         25         13           29         17         19         24           10         9.7         14         19           10         9.7         14         19           10         9.7         14         19           10         9.7         14         19 | L         AM         AM         AM           0204         2006         2006         2006           10         9.7         8.1         20           10         9.7         8.1         20         200           10         9.7         8.1         20         20         20         20         20         20         20         20         20         20         20         20         20         20         20         20         20         20         20         20         20         20         20         20         20         20         20         20         20         20         20         20         20         20         20         20         20         20         20         20         20         20         20         20         20         20         20         20         20         20         20         20         20         20         20         20         20         20         20         20         20         20         20         20         20         20         20         20         20         7         20         7         7         20         7         7         20 <t< th=""><th>2007 200<br/>12<br/>41<br/>25<br/>7.6<br/>7.7<br/>24<br/>25<br/>19<br/>7.7<br/>10<br/>5.7<br/>19<br/>7.7<br/>22<br/>23<br/>23<br/>23<br/>24<br/>19<br/>7.7<br/>30<br/>24<br/>19<br/>7.7<br/>30<br/>24<br/>19<br/>5.6<br/>5.6<br/>19<br/>5.7<br/>10<br/>10<br/>10<br/>10<br/>10<br/>10<br/>10<br/>10<br/>10<br/>10</th></t<> | 2007 200<br>12<br>41<br>25<br>7.6<br>7.7<br>24<br>25<br>19<br>7.7<br>10<br>5.7<br>19<br>7.7<br>22<br>23<br>23<br>23<br>24<br>19<br>7.7<br>30<br>24<br>19<br>7.7<br>30<br>24<br>19<br>5.6<br>5.6<br>19<br>5.7<br>10<br>10<br>10<br>10<br>10<br>10<br>10<br>10<br>10<br>10 |
|----------------------------------------------------------------------------------------------------|----------------------------------------------------------------------------------------------------|---------------------------------------------|----------------------------------------------------------------------------------------------------|------------------------------------------------------|----------------------------------------------------------------------------------------------------|----------------------------------------------------------------------------------------------------|------------------------------------------------------|----------------------------------------------------------------------------------------------------|----------------------------------------------------------------------------------------------------|----------------------------------------------------------------------------------------------------|----------------------------------------------------------------------------------------------------|
| 4                                                                                                    | A                                                                                                    | В                                           | С                                                                                                    | D                                                    | Е                                                                                                    | F                                                                                                    | G                                                    | Н                                                                                                    | 1                                                                                                    | J                                                                                                    | K                                                                                                    |
| 1                                                                                                    | Education aid<br>(% of total aid)                                                                                                    | 1967                                        | 1968                                                                                                    | 1969                                                 | 1970                                                                                                    | 1971                                                                                                    | 1972                                                 | 1973                                                                                                    | 1974                                                                                                    | 1975                                                                                                    | 197                                                                                                    |
| 2                                                                                                    | Australia                                                                                                    |                                             |                                                                                                    |                                                      |                                                                                                    | 4.75                                                                                                    | 33.2                                                 | 19.7                                                                                                    | 23.7                                                                                                    | 26.3                                                                                                    | 30.                                                                                                    |
| 3                                                                                                    | Austria                                                                                                    |                                             |                                                                                                    |                                                      |                                                                                                    | 24.7                                                                                                    | 42.3                                                 | 13.5                                                                                                    | 2.52                                                                                                    | 15.9                                                                                                    | 4.8                                                                                                    |
| 4                                                                                                    | Belgium                                                                                                    |                                             |                                                                                                    |                                                      |                                                                                                    | 84.5                                                                                                    | 83.7                                                 | 11                                                                                                    | 11.4                                                                                                    | 15.9                                                                                                    | 18.                                                                                                    |
| 5                                                                                                    | Canada                                                                                                    |                                             |                                                                                                    |                                                      |                                                                                                    | 33.7                                                                                                    | 38.6                                                 | 18                                                                                                    | 25.3                                                                                                    | 8.41                                                                                                    | 5.1                                                                                                    |
| 6                                                                                                    | Denmark                                                                                                    |                                             |                                                                                                    |                                                      |                                                                                                    | 100                                                                                                    | 100                                                  | 13.7                                                                                                    | 19                                                                                                    | 5.6                                                                                                    | 15.                                                                                                    |
| 7                                                                                                    | Finland                                                                                                    |                                             |                                                                                                    |                                                      |                                                                                                    |                                                                                                    |                                                      | 29.6                                                                                                    | 13.5                                                                                                    | 14.1                                                                                                    | 20.                                                                                                    |
| 8                                                                                                    | France                                                                                                    |                                             |                                                                                                    |                                                      |                                                                                                    | 62.9                                                                                                    | 63.7                                                 | 46.8                                                                                                    | 33.4                                                                                                    | 38.2                                                                                                    | 38.                                                                                                    |
| 9<br>10                                                                                                    | Germany                                                                                                    |                                             |                                                                                                    |                                                      |                                                                                                    | 54.6                                                                                                    | 54.8                                                 | 21.7                                                                                                    | 18.8                                                                                                    | 23.6                                                                                                    | 18.                                                                                                    |
| 11                                                                                                    | Greece                                                                                                    |                                             |                                                                                                    |                                                      |                                                                                                    |                                                                                                    |                                                      |                                                                                                    |                                                                                                    |                                                                                                    |                                                                                                    |
| 12                                                                                                    | Ireland                                                                                                    |                                             |                                                                                                    |                                                      |                                                                                                    | 20.1                                                                                                    | 05.0                                                 |                                                                                                    |                                                                                                    | 39.5                                                                                                    |                                                                                                    |
| 13                                                                                                    | Italy                                                                                                    |                                             |                                                                                                    |                                                      |                                                                                                    | 12.6                                                                                                    | 95.8<br>12.3                                         | 2.92                                                                                                    | 1.08                                                                                                    | 2.15                                                                                                    | 2.5                                                                                                    |
| 14                                                                                                    | Japan<br>Luxembourg                                                                                                    |                                             |                                                                                                    |                                                      |                                                                                                    | 12.0                                                                                                    | 12.5                                                 | 2.92                                                                                                    | 1.00                                                                                                    | 2.15                                                                                                    | 2.5                                                                                                    |
| 15                                                                                                    | Netherlands                                                                                                    |                                             |                                                                                                    |                                                      |                                                                                                    |                                                                                                    | 42                                                   | 32.6                                                                                                    | 12.4                                                                                                    | 15                                                                                                    | 1                                                                                                    |
| 16                                                                                                    | New Zealand                                                                                                    |                                             |                                                                                                    |                                                      |                                                                                                    |                                                                                                    |                                                      | 19.5                                                                                                    | 20.9                                                                                                    | 5.15                                                                                                    | 8.8                                                                                                    |
| 17                                                                                                    | Norway                                                                                                    |                                             |                                                                                                    |                                                      |                                                                                                    | 54.7                                                                                                    | 48.8                                                 | 32.4                                                                                                    | 9.71                                                                                                    | 5.74                                                                                                    | 7.0                                                                                                    |
| 18                                                                                                    | Portugal                                                                                                    |                                             |                                                                                                    |                                                      |                                                                                                    | • …                                                                                                    |                                                      |                                                                                                    |                                                                                                    | •                                                                                                    |                                                                                                    |
| 19                                                                                                    | Spain                                                                                                    |                                             |                                                                                                    |                                                      |                                                                                                    |                                                                                                    |                                                      |                                                                                                    |                                                                                                    |                                                                                                    |                                                                                                    |
| 20                                                                                                    | Sweden                                                                                                    |                                             |                                                                                                    |                                                      |                                                                                                    | 32.6                                                                                                    | 23.4                                                 | 15                                                                                                    | 13.7                                                                                                    | 20.7                                                                                                    | 18.                                                                                                    |
| 21                                                                                                    | Switzerland                                                                                                    |                                             |                                                                                                    |                                                      |                                                                                                    | 47                                                                                                    | 46                                                   | 12                                                                                                    | 15                                                                                                    | 8.7                                                                                                    | 11.                                                                                                    |
| 22                                                                                                    | United Kingdom                                                                                                    |                                             |                                                                                                    |                                                      |                                                                                                    | 49.8                                                                                                    | 32.4                                                 | 15.9                                                                                                    | 16.2                                                                                                    | 0.91                                                                                                    | 0.                                                                                                    |
| 23                                                                                                    | United States                                                                                                    |                                             |                                                                                                    |                                                      |                                                                                                    | 69.3                                                                                                    | 64                                                   | 9.97                                                                                                    |                                                                                                    | 7.76                                                                                                    | 6.1                                                                                                    |
| 24                                                                                                    |                                                                                                    |                                             |                                                                                                    |                                                      |                                                                                                    |                                                                                                    |                                                      |                                                                                                    |                                                                                                    |                                                                                                    |                                                                                                    |

Jansen and Dragicevic 2013 (<u>www.aviz.fr/beyond</u>)

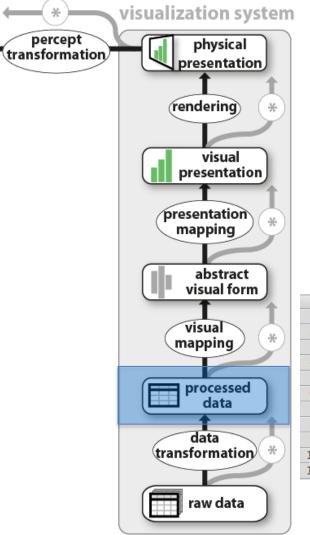

|    | Α             | В     | С     | D     | E     | F     | G     | Н     | 1     | J     | K     |
|----|---------------|-------|-------|-------|-------|-------|-------|-------|-------|-------|-------|
| 1  |               | 1989  | 1990  | 1991  | 1992  | 1993  | 1994  | 1995  | 1996  | 1997  | 1998  |
| 2  | Austria       | 12.23 | 31.86 | 31.07 | 31.57 | 24.02 | 28.61 | 30.52 | 44.99 | 35.41 | 48.95 |
| 3  | France        | 31.87 | 34.18 | 35.95 | 36.06 | 38.78 | 40.18 | 32.68 | 39.26 | 43.15 | 43.9  |
| 4  | Australia     | 33.57 | 46.93 | 39.24 | 23.18 | 38.94 | 21.38 | 29.1  | 29.43 | 27.97 | 28.32 |
| 5  | Belgium       | 29.93 | 22.13 | 17.64 | 18.52 | 17.72 | 17.13 | 21.77 | 13.63 | 14.69 | 20.38 |
| 6  | Canada        | 28.11 | 25.09 | 14.35 | 11.19 | 9.291 | 21.67 | 17.33 | 13.98 | 25.19 | 15.66 |
| 7  | Netherlands   | 10.78 | 20.12 | 29.08 | 8.702 | 5.085 | 15.12 | 9.117 | 12.48 | 13.75 | 18.17 |
| 8  | Italy         | 6.278 | 9.992 | 9.04  | 6.076 | 15.66 | 12.26 | 16.75 | 11.75 | 10.75 | 17.98 |
| 9  | Denmark       | 1.485 | 1.933 | 13.52 | 10.71 | 13.01 | 4.193 | 7.937 | 4.303 | 11.42 | 7.581 |
| 10 | United States | 13.69 | 11.25 | 11.22 | 11.22 | 11.22 | 7.992 | 8.465 | 8.409 | 4.702 | 3.038 |
| 11 | Norway        | 14.25 | 7.561 | 8.219 | 7.255 | 3.967 | 4.307 | 4.476 | 10.99 | 14.62 | 9.296 |

Jansen and Dragicevic 2013 (www.aviz.fr/beyond)

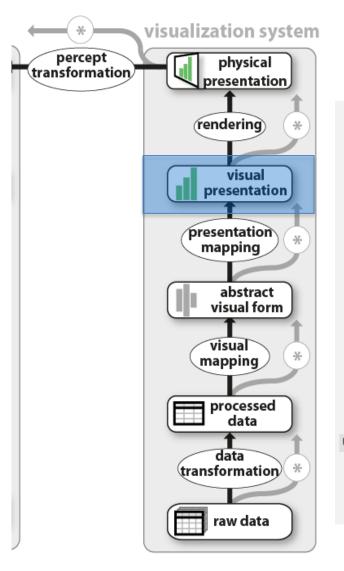

|              | 1989 | 1990 | 1991 | 1992 | 1993 | 1994 | 1995 | 1996 | 1997 | 1998 |
|--------------|------|------|------|------|------|------|------|------|------|------|
| Austria      |      |      |      |      |      |      |      |      |      |      |
| France       |      |      |      |      |      |      |      |      |      |      |
| Australia    |      |      |      |      |      |      |      |      |      |      |
| Belgium      |      |      |      |      |      |      |      |      |      |      |
| Canada       |      |      |      |      |      |      |      |      |      |      |
| Netherlands  |      |      |      |      | 0    |      |      |      |      |      |
| Italy        |      |      |      |      |      |      |      |      |      |      |
| Denmark      | •    | •    |      |      |      | 0    |      |      |      |      |
| nited States |      |      |      |      |      |      |      |      | •    | •    |
| Norway       |      | D    |      | 0    |      | 0    | a    |      |      |      |
|              | 1989 | 1990 | 1991 | 1992 | 1993 | 1994 | 1995 | 1996 | 1997 | 1998 |

Jansen and Dragicevic 2013 (www.aviz.fr/beyond)

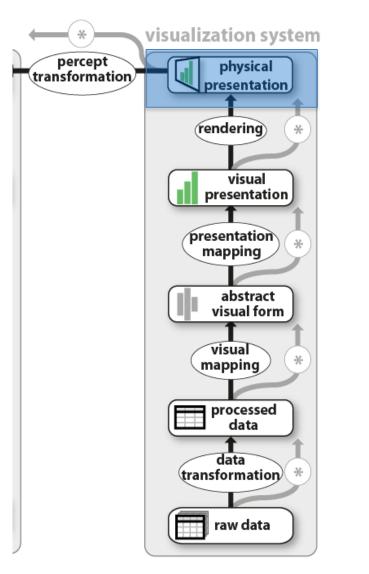

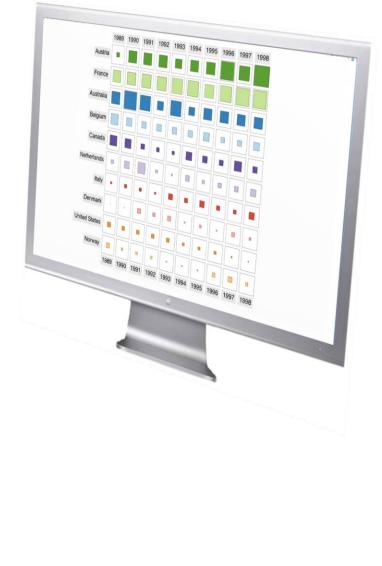

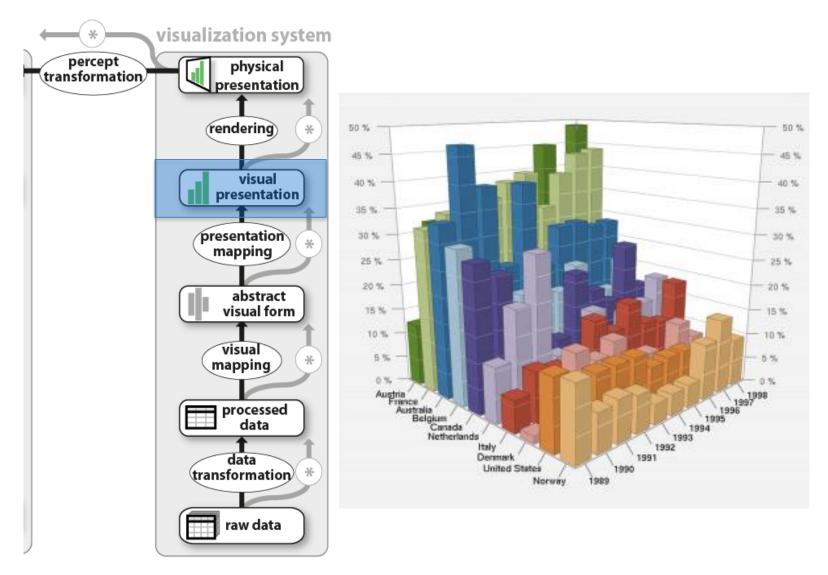

Jansen and Dragicevic 2013 (<u>www.aviz.fr/beyond</u>)

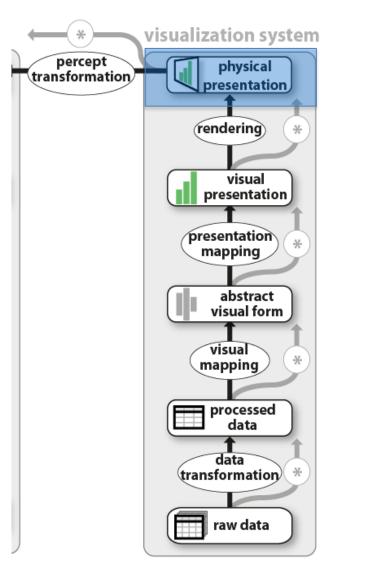

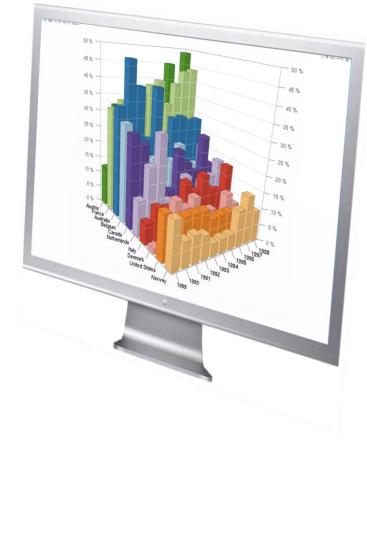

Jansen and Dragicevic 2013 (<u>www.aviz.fr/beyond</u>)

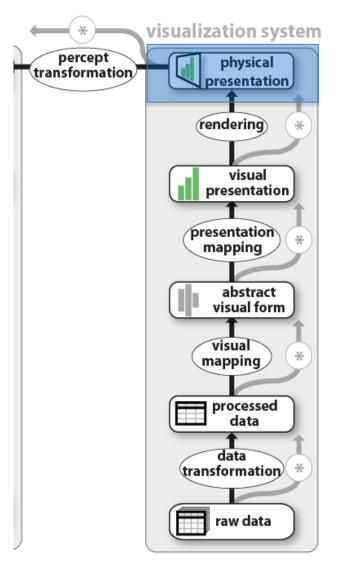

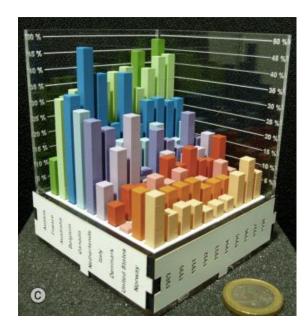

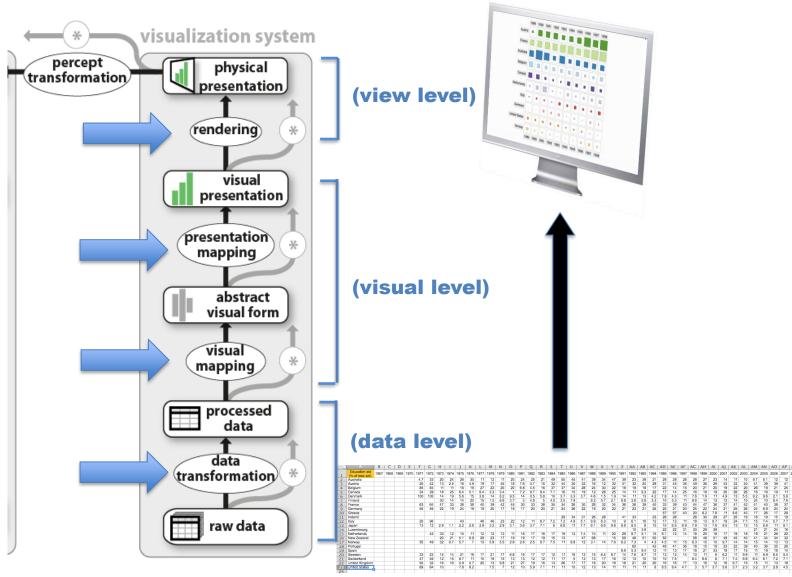

Jansen and Dragicevic 2013 (www.aviz.fr/beyond)

## TAXONOMIES OF INTERACTION

- What?
  - What is the user doing?
- Why?
  Why is the user doing it?
- How?
  How is the user doing it?

#### Tasks

### INTERACTION AS TASKS

## ANALYTIC TASKS

#### **BEN SHNEIDERMAN** 1996

- 1. OVERVIEW: GAIN AN OVERVIEW OF THE ENTIRE COLLECTION
- 2. ZOOM: ZOOM IN ON ITEMS OF INTEREST
- **3. FILTER: FILTER OUT UNINTERESTING ITEMS**
- 4. DETAILS-ON-DEMAND: SELECT AN ITEM OR GROUP AND GET DETAILS WHEN NEEDED
  5. RELATE: VIEW RELATIONSHIPS AMONG ITEMS

6. HISTORY: KEEP PAST ACTIONS FOR UNDO, REPLAY, AND PROGRESSIVE REFINEMENT 7. EXTRACT: ALLOW EXTRACTION OF SUB-COLLECTIONS AND QUERY PARAMETERS.

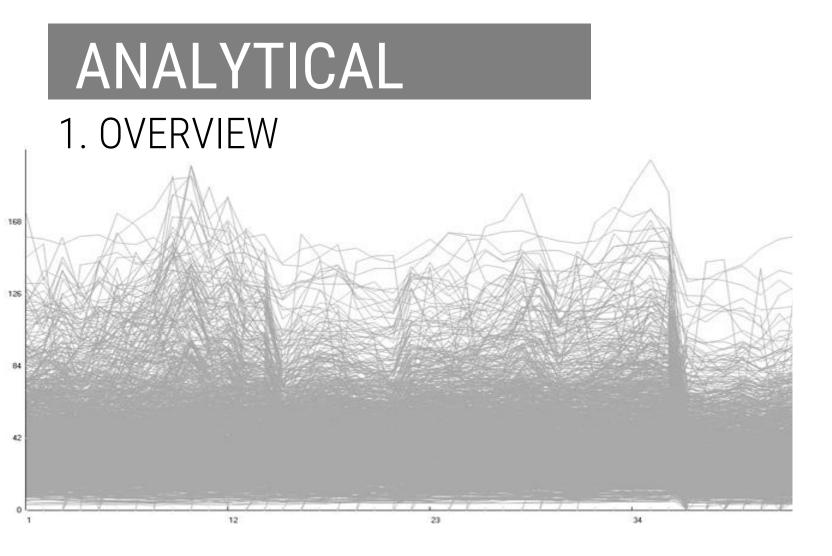

STEPHEN FEW, 2006 (LINK)

SOFTWARE: TIMESEARCHER 2

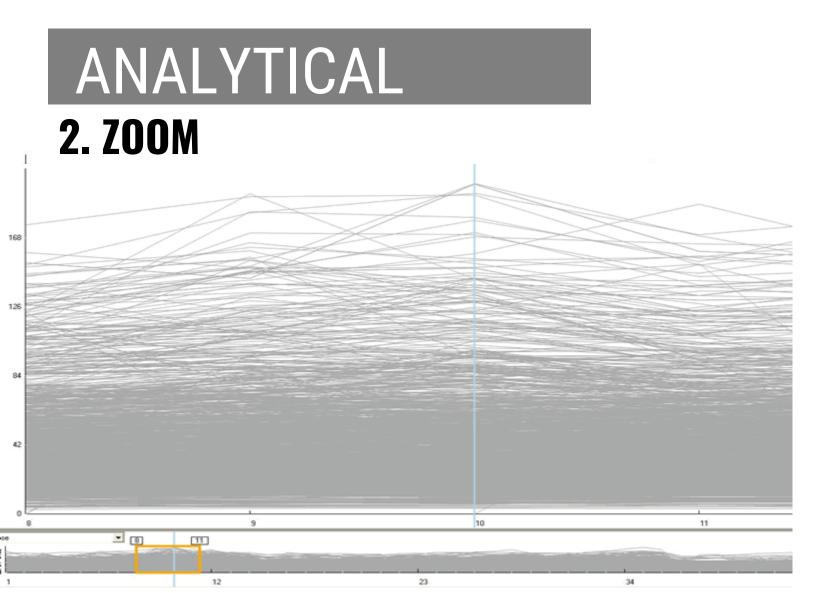

### ANALYTICAL 3. FILTER

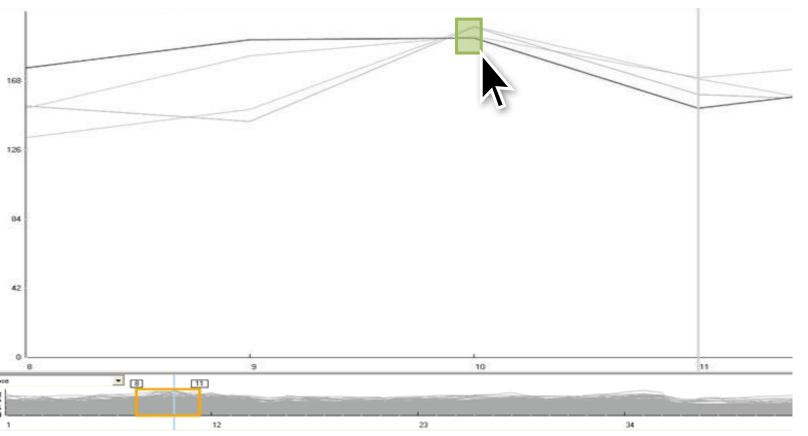

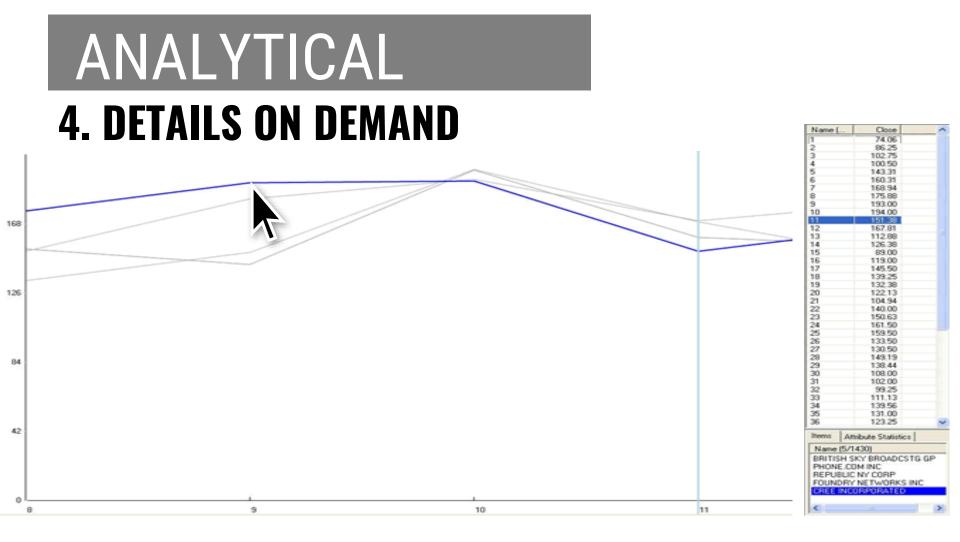

#### VISUAL INFORMATION SEEKING MANTRA

OVERVIEW FIRST, ZOOM AND FILTER, THEN DETAILS ON DEMAND OVERVIEW FIRST, ZOOM AND FILTER, THEN DETAILS ON DEMAND OVERVIEW FIRST, ZOOM AND FILTER, THEN DETAILS ON DEMAND OVERVIEW FIRST, ZOOM AND FILTER, THEN DETAILS ON DEMAND OVERVIEW FIRST, ZOOM AND FILTER, THEN DETAILS ON DEMAND OVERVIEW FIRST, ZOOM AND FILTER, THEN DETAILS ON DEMAND OVERVIEW FIRST, ZOOM AND FILTER, THEN DETAILS ON DEMAND OVERVIEW FIRST, ZOOM AND FILTER, THEN DETAILS ON DEMAND OVERVIEW FIRST, ZOOM AND FILTER, THEN DETAILS ON DEMAND IRST. ZOOM AND FILTER. THEN DETAILS ON DEMAND

### INTERACTION AS INTENTS

#### SEVEN CATEGORIES OF INTERACTION BY INTENT

SELECT EXPLORE FILTER RECONFIGURE ENCODF ABSTRACT/ELABORATE CONNECT

SELECT MARK SOMETHING AS INTERESTING **EXPLORE** FILTER RECONFIGURE ENCODE **ABSTRACT/ELABORATE** CONNECT

### BASIC

#### **Point Selection** Mouse Hover / Click Touch / Tap

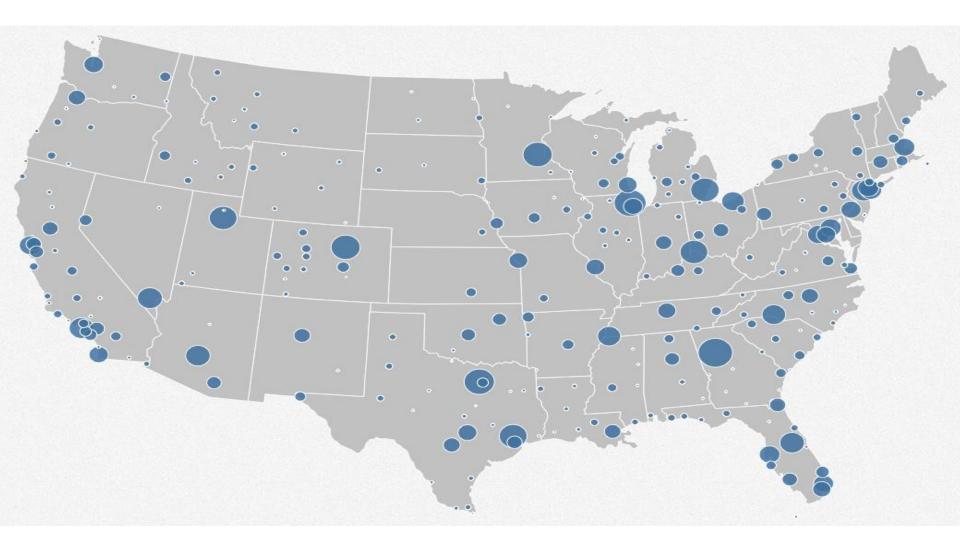

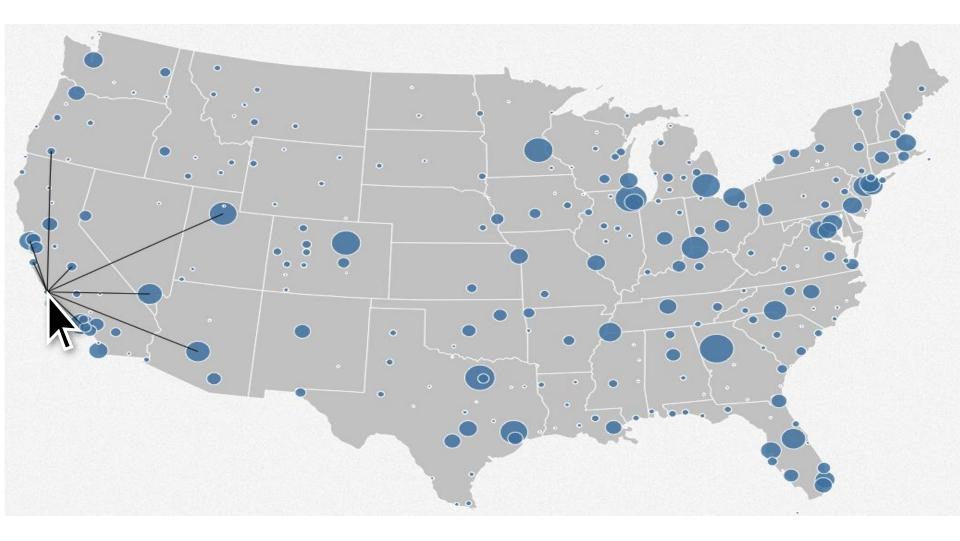

# BASIC

## Point Selection Mouse Hover / Click Touch / Tap Select Nearby Element (e.g., Bubble Cursor)

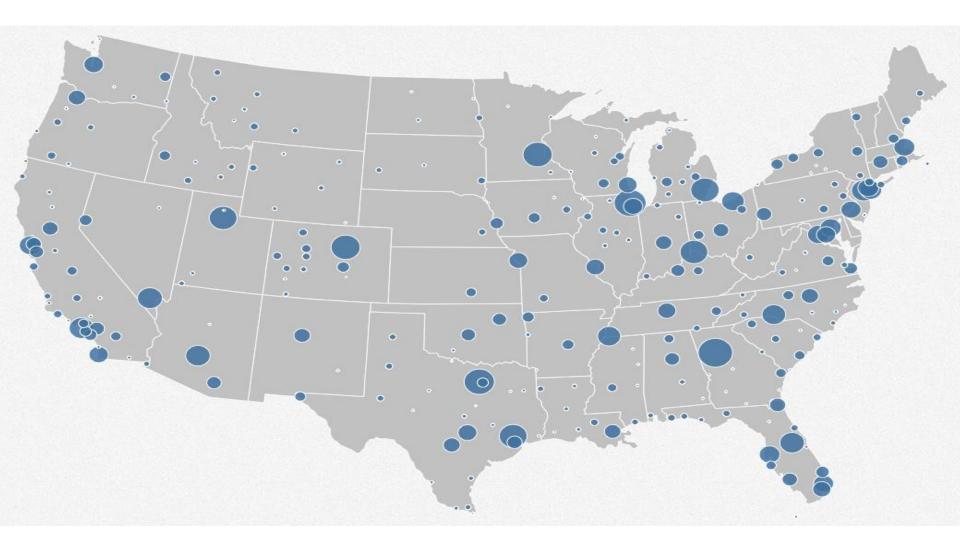

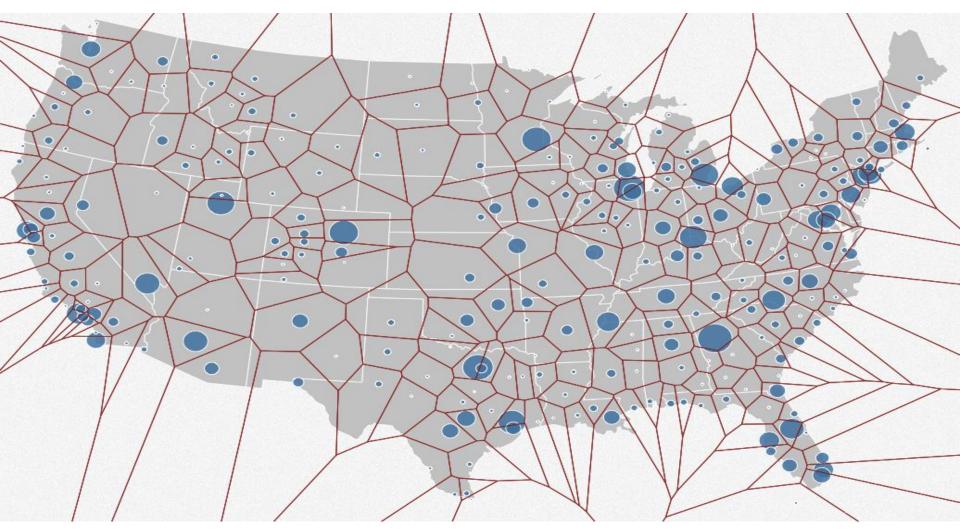

http://mbostock.github.io/d3/talk/20111018/#28

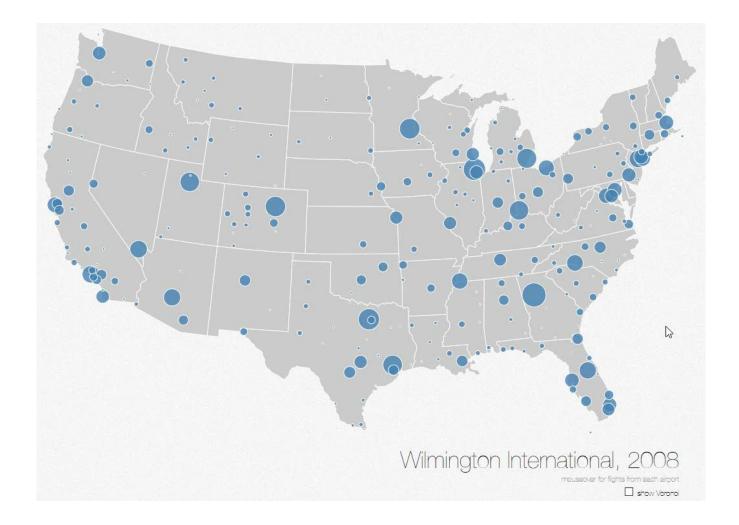

# BASIC

### Point Selection Mouse Hover / Click Touch / Tap Select Nearby Element (e.g., Bubble Cursor)

**Region Selection** Rubber-band or Lasso Area Cursors ("Brushes")

# RANGE

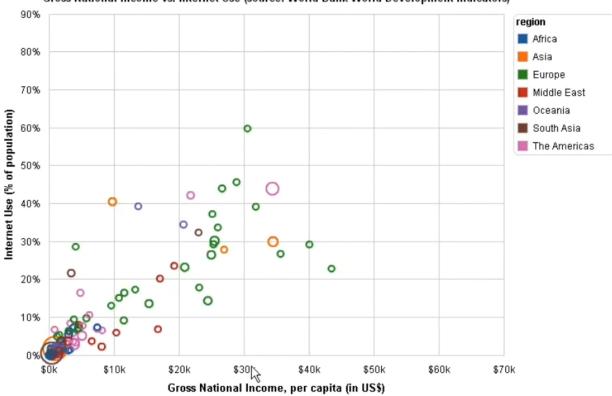

Gross National Income vs. Internet Use (source: World Bank World Development Indicators)

**GENERALIZED SELECTION** HEER ET AL. 2008

### BRUSHES

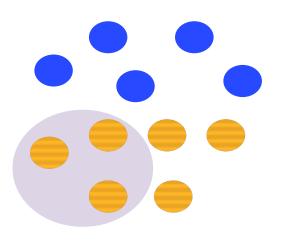

### LASSOS

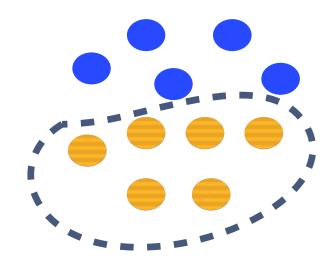

## WILLS' SELECTION TAXONOMY:

# WILLS' SELECTION TAXONOMY SELECTION MEMORY

| M E M O R Y                  | M E M O R Y L E S S          |
|------------------------------|------------------------------|
| 25 < AGE < 35                | 25 < AGE < 35                |
| COUNTRY = CANADA             | COUNTRY = CANADA             |
| EDU LEVEL =<br>Postsecondary | EDU LEVEL =<br>Postsecondary |

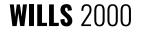

## SELECTION OPERATIONS

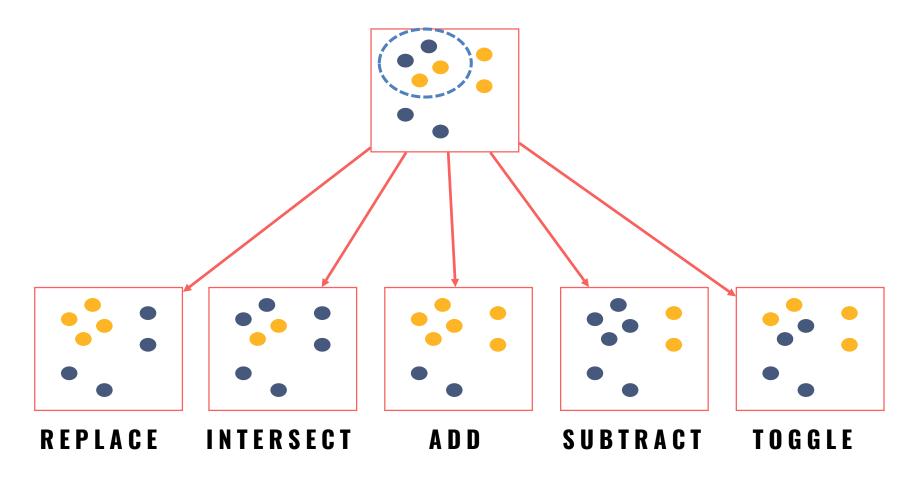

# HIGHLIGHTING

### SELECTION + CHANGE IN APPEARANCE

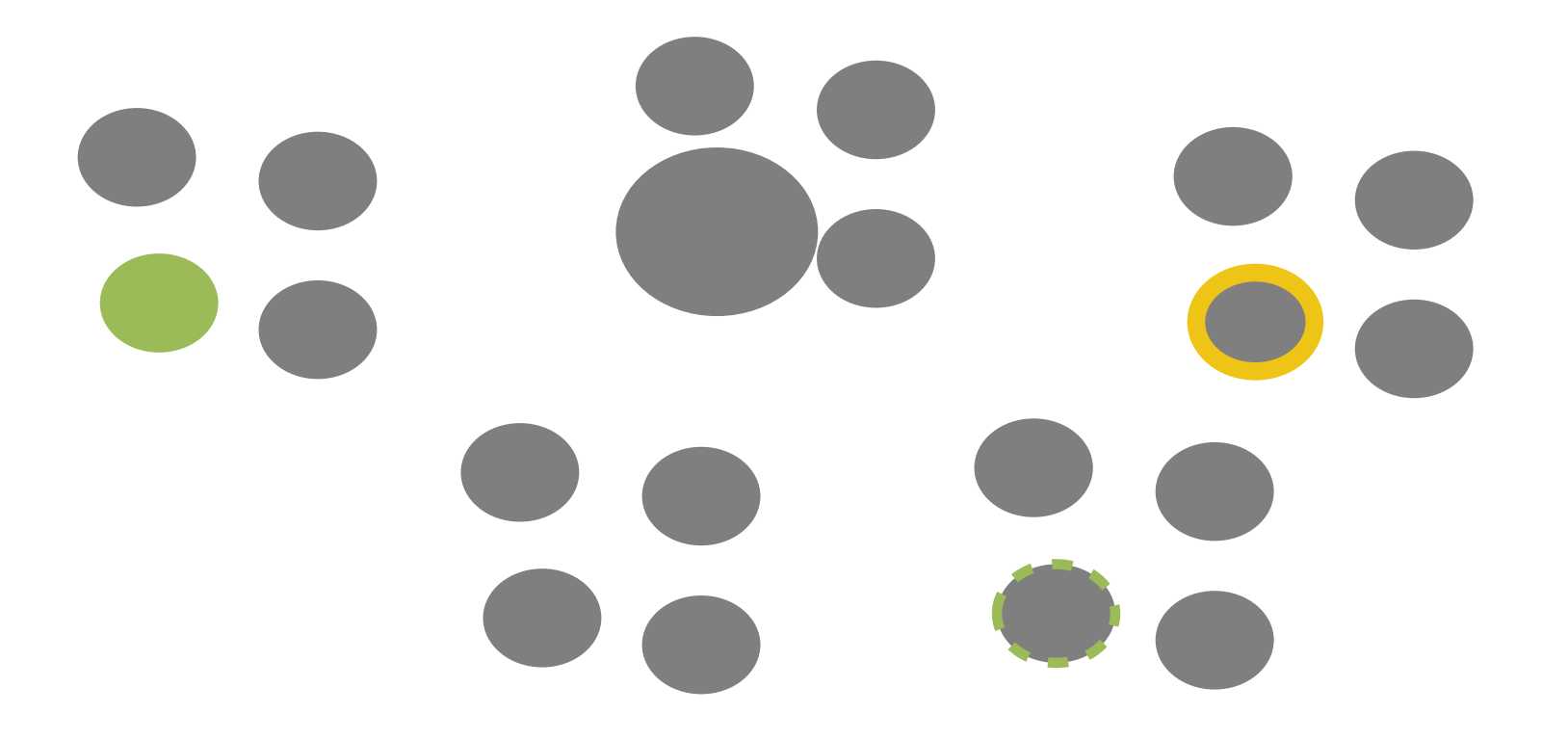

# SELECT **EXPLORE** FILTER RECONFIGURE ENCODE **ABSTRACT/ELABORATE CONNECT**

SHOW ME SOMETHING ELSE

# PROBLEM

## Where am I?

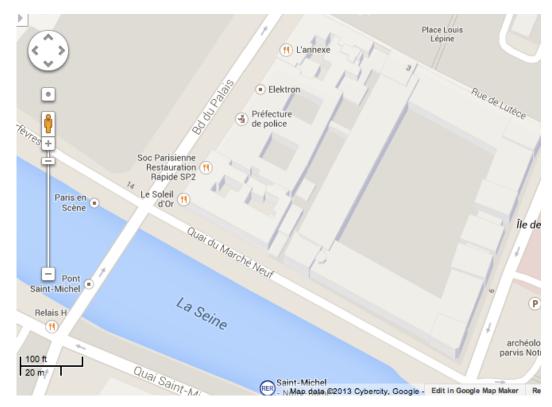

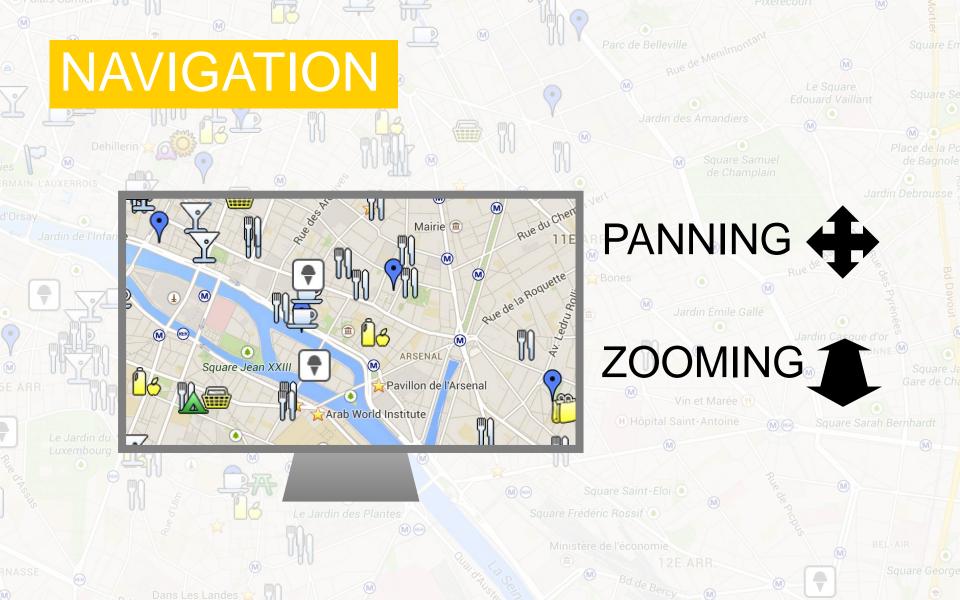

# NAVIGATION

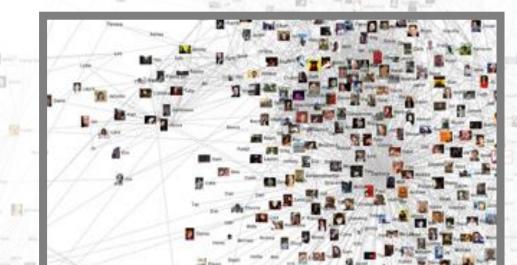

# PANNING

# ZOOMING 1

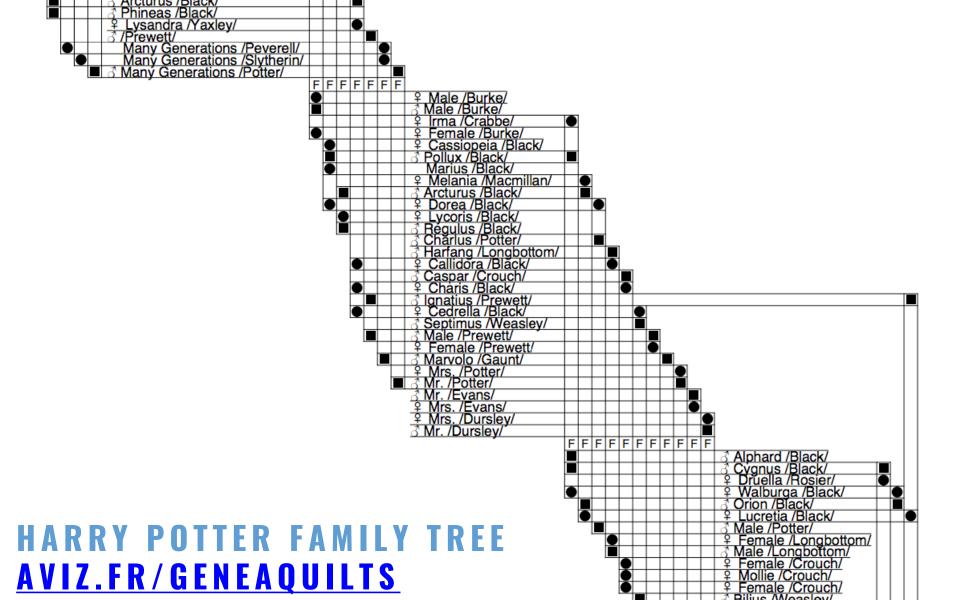

## SELECT **EXPLORE** SHOW ME SOMETHING FILTER CONDITIONALLY RECONFIGURE ENCODE **ABSTRACT/ELABORATE** CONNECT

# FILTERING

### REPLACING A QUERY WITH "DYNAMIC QUERY WIDGETS"

Dynamic Browser : DC Home Finder

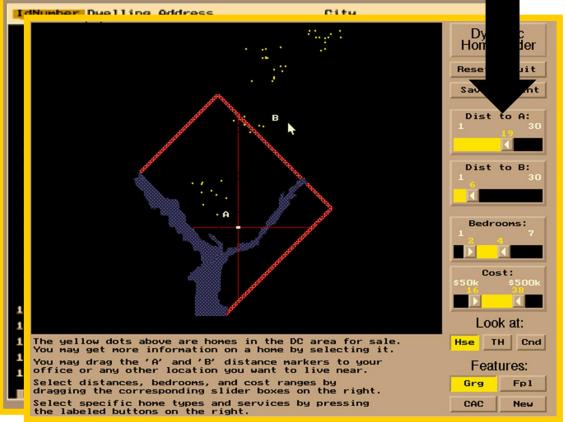

> SELECT house-addres FROM realty-db WHERE price >= 200,0 price <= 400,000 Al bathrooms > garage == 2 / bedrooms >=

**HOMEFINDER** WILLIAMSON AND SCHNEIDERMAN 1992

Dynamic Queries Demos: Revised HomeFinder and Text Version plus Health Statistics Atlas

Ben Shneiderman

COPYRIGHT IN 1994 UNIVERSITY OF MARYLAND

# DIRECT MANIPULATION

- 1. Visual representation of objects and actions
- 2. Rapid, incremental and reversible actions
- 3. Selection by pointing (not typing)
- 4. Immediate and continuous display of results

Dynamic Queries Demos: Revised HomeFinder and Text Version plus Health Statistics Atlas

Ben Shneiderman

COPYRIGHT@ 1994 UNIVERSITY OF MARYLAND

# CRIMESPOTTING

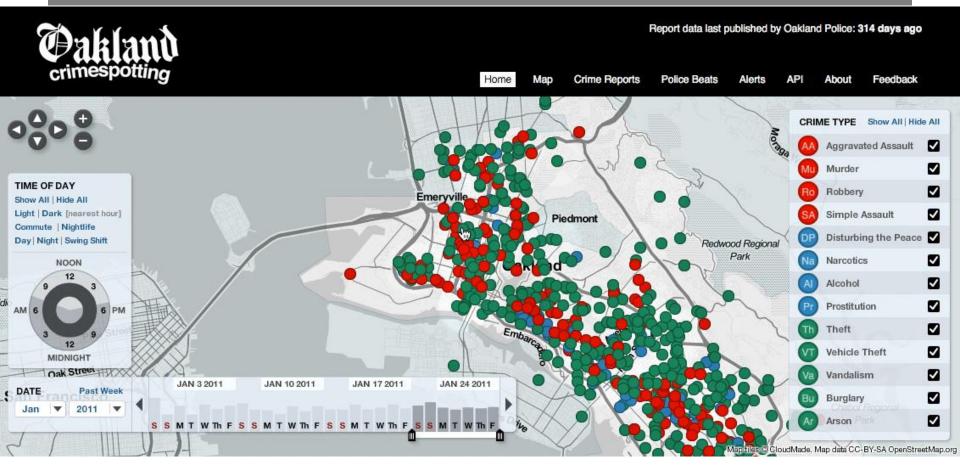

### **STAMEN DESIGN**

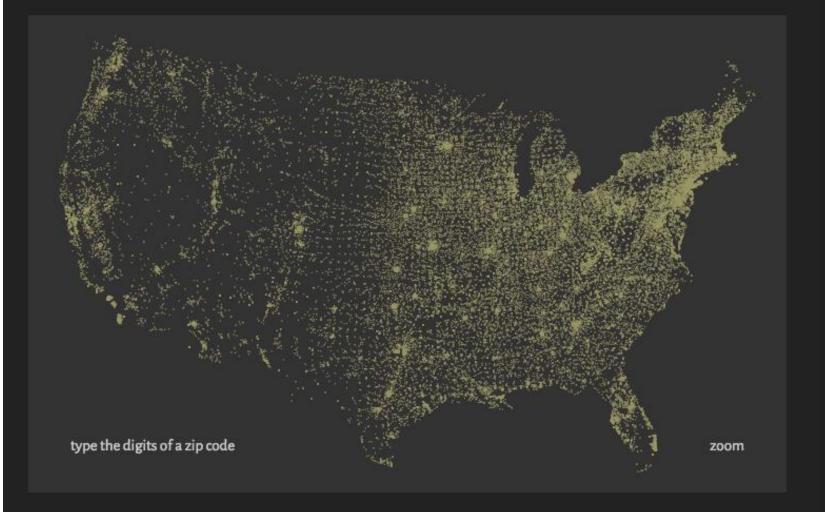

Hit the letter z, or click the word zoom to enable or disable zooming.

### zipdecode

### **BEN FRY** 1999

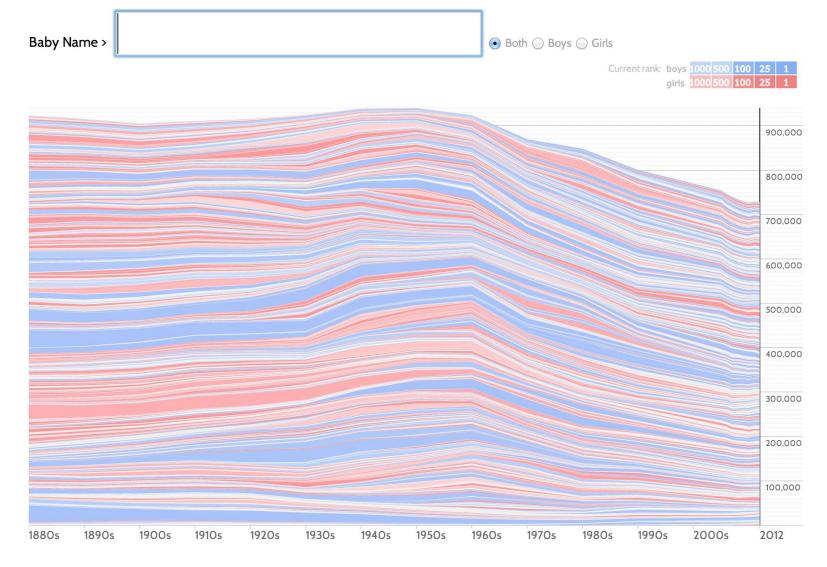

### **BABY NAME VOYAGER** MARTIN WATTENBERG 2005

### SELECT **EXPLORE** SHOW ME A DIFFERENT FILTER ARRANGEMENT RECONFIGURE ENCODE **ABSTRACT/ELABORATE** CONNECT

# **RE-ARRANGING DATA**

### Fruit Sales 1992-1997

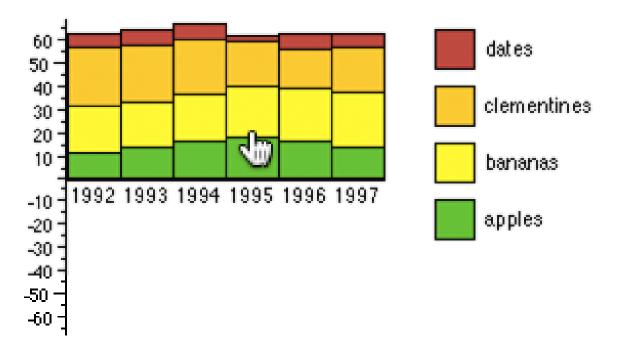

### **INTERACTIVE STACKED HISTOGRAMS [DIX & ELLIS, 1998]**

|   | 0 | 0 |  |
|---|---|---|--|
| 0 | 0 | 0 |  |

Graph Viewer

| Graph Viewer          |                                                                                                    |
|-----------------------|----------------------------------------------------------------------------------------------------|
| Roll-up by:           | e en efferie de la prise de la prise de la secte de la presenta en la prise de la presenta en la prise de la pr                                                                                                    |
| All                   | 이 한 사람들은 가장 있는 것을 통해 있었다. 이 가장 이 가장 가장 가장 가장 가장 가장 가장 가장 가장 가장 가장 가장 가장                                                                                                    |
| Visualization:        | 이 같은 것은 물건 물건을 얻는 것을 수 있는 것이 같은 것이 같이 같이 많이 많이 있다. 것이 같이 많이 많이 많이 많이 많이 많이 없다.                                                                                                    |
| Matrix 🗘              | 1. "你是你,我们就能是我们就是你的是我们的你的。""你你们,你们的你?""你们,你们就是你们的你?""你们,你们不是你的。""你们,你们不是你?"<br>第二章 "你们,你们就是我们就是你们的你?""你们,你们不是你们,你们们,你们们你们,你们们你们就是我们们?""你们,你们不是你?""你们,你们不是你?""你们,                                                                                                    |
| Sort by:              | [ ] : [ · · · · · · · · · · · · · · · · · ·                                                                                                    |
| None                  | [1] A. A. S. S. K. LEWIS & A. C. C. T. S. S. S. S. S. S. S. S. S. S. S. S. S.                                                                                                    |
| Edge centrality nuss: |                                                                                                    |
|                       | n en 12 - Frank Barris, en 1978 generale de la servicie de la servicie de la servicie de la servicie de la serv<br>En 296 este mais de la servicie de la servicie de la servicie de la servicie de la servicie de la servicie de la                                                                                                    |
| <b>O</b>              |                                                                                                    |
|                       |                                                                                                    |
|                       |                                                                                                    |
|                       | ne della suo della esta della esta della della della della della della della della della della della della del<br>Ne della della della Esta della della della della della della della della della della della della della della de                                                                                                    |
|                       | 이 같은 것은 이 가슴을 수 있는 것을 수 있는 것을 가슴을 가슴을 가슴을 가슴을 가슴을 가슴을 가슴을 가슴을 가슴을 가슴                                                                                                    |
|                       | 이 그렇게 물건하게 하는 것을 잘 물러 있다. 그는 것은 것을 것을 알려 있는 것을 많은 것을 하는 것을 하는 것을 하는 것을 하는 것을 하는 것을 하는 것을 하는 것을 하는 것을 하는 것을 하는 것을 하는 것을 하는 것을 하는 것을 하는 것을 하는 것을 하는 것을 하는 것을 하는 것을 하는 것을 하는 것을 하는 것을 하는 것을 하는 것을 하는 것을 하는 것을 하는 것을 하는 것을 하는 것을 하는 것을 하는 것을 하는 것을 하는 것을 하는 것을 하는 것을 하는 것을 하는 것을 하는 것을 하는 것을 하는 것을 하는 것을 하는 것을 하는 것을 하는 것을 하는 것을 하는 것을 하는 것을 수 있다. 것을 하는 것을 하는 것을 하는 것을 수 있는 것을 수 있는 것을 것을 것이 하는 것을 수 있는 것을 수 있는 것을 수 있는 것을 수 있는 것을 수 있는 것을 수 있는 것을 수 있는 것을 수 있는 것을 수 있는 것을 수 있는 것을 수 있는 것을 수 있는 것을 수 있는 것을 수 있는 것을 것을 것을 것을 것을 것을 수 있는 것을 것을 것을 것을 것을 것을 것을 것을 것을 것을 것을 것을 것을                                                                                                    |
|                       |                                                                                                    |
|                       |                                                                                                    |
|                       | 가 있는 것 같은 것 같은 것 같은 것 같은 것 같은 것 같은 無無規制 이 방법을 가지 않는 것 같은 것은 것은 것은 것 같은 것 같은 것 같은 것 같은 것 같은                                                                                                    |
|                       |                                                                                                    |
|                       |                                                                                                    |
|                       | $\frac{1}{2} \left[ \frac{1}{2} \left[ \frac{1}{2} \left$ |
|                       | n en en ser en ser en ser en ser en ser en ser en la ser en ser en ser en ser en ser en ser en ser en ser en s<br>La ser en ser en ser en ser en ser en ser en ser en ser en ser en ser en ser en ser en ser en ser en ser en ser<br>La ser en ser en ser en ser en ser en ser en ser en ser en ser en ser en ser en ser en ser en ser en ser en ser                                                                                                    |
|                       |                                                                                                    |
|                       |                                                                                                    |
|                       |                                                                                                    |

#### 000

#### Graph Viewer

#### Roll-up by:

All

#### Visualization:

Matrix

#### Sort by:

Linkage

#### Edge centrality filters:

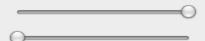

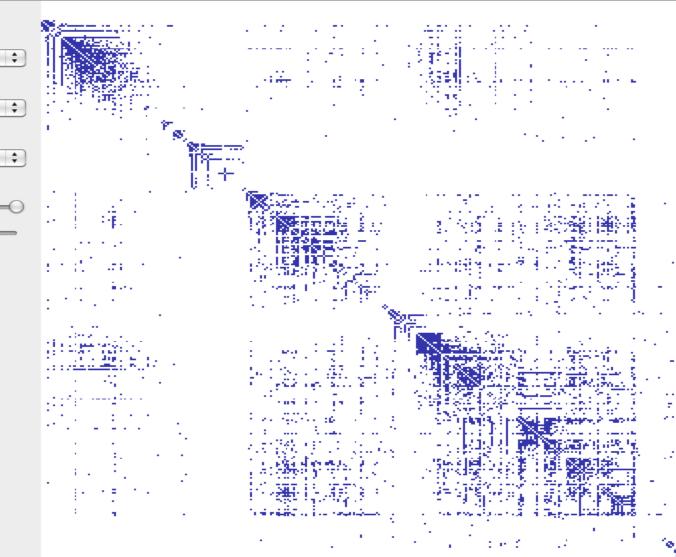

Graph Viewer

÷

黀

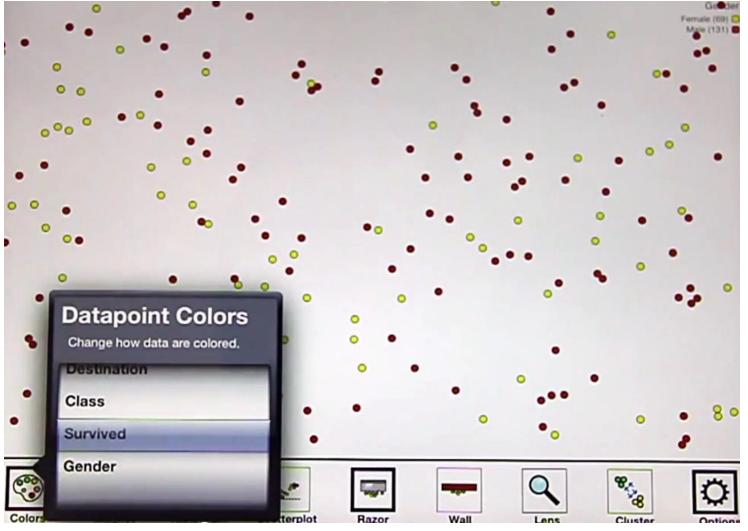

KINETICA [RZESZORTARKSI & KITTUR 2013]

## SELECT **EXPLORE** FILTER RECONFIGURE SHOW ME A DIFFERENT ENCODE REPRESENTATION **ABSTRACT/ELABORATE** CONNECT

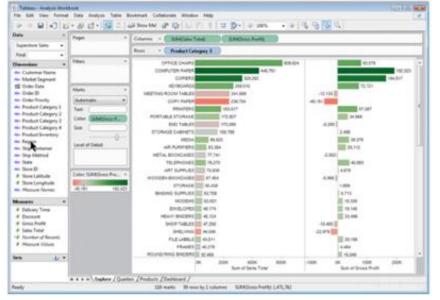

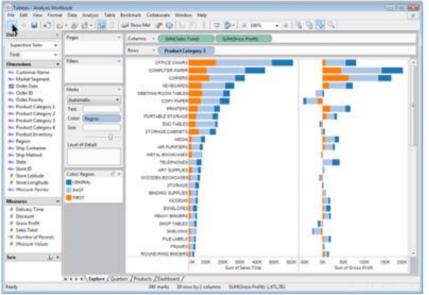

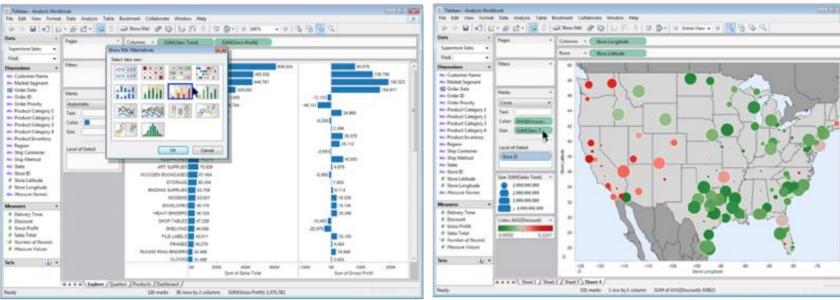

### **SELECT EXPLORE** FILTER RECONFIGURE SHOW ME MORE ENCODE OR LESS DETAIL **ABSTRACT/ELABORATE** CONNECT

# CHANGING LEVELS OF ABSTRACTION

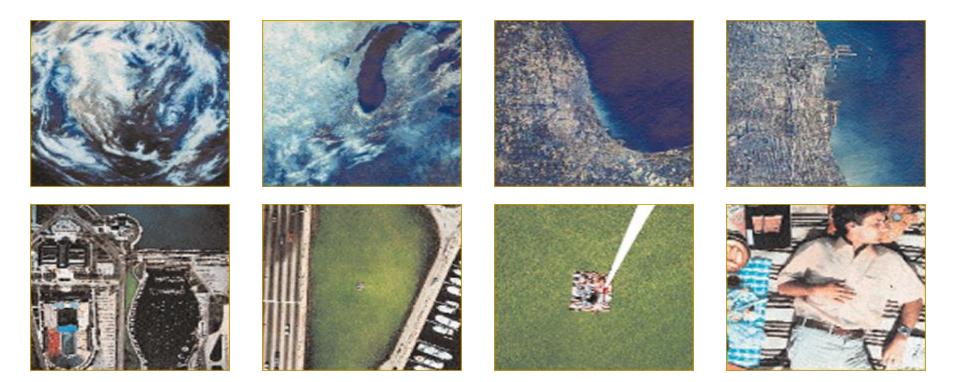

### **POWERS OF TEN** RAY & CHARLES EAMES 1977

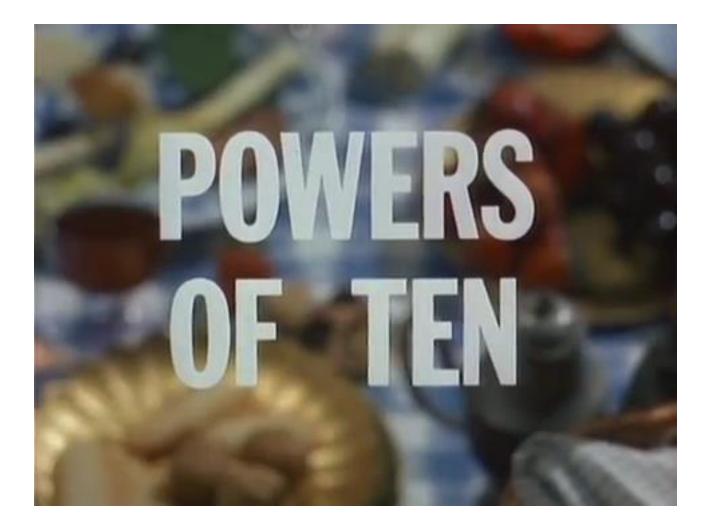

# SEMANTIC ZOOMING

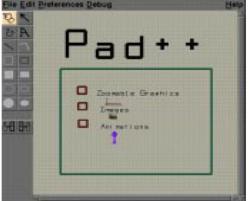

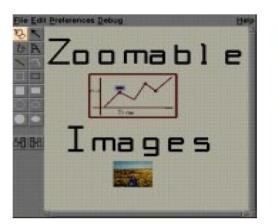

**PAD++** BEDERSON AND HOLLAN 1994

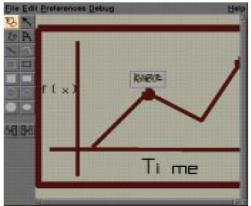

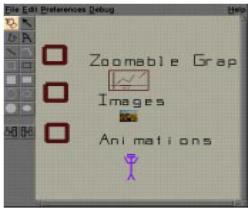

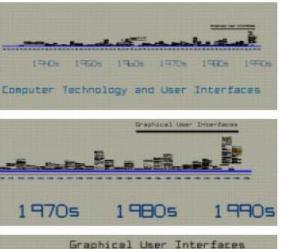

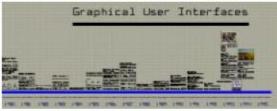

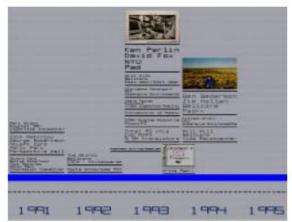

# LiveRAC

- ENCODINGS CHANGE -COLORED BOX
- -SPARKLINE
- -SIMPLE LINE CHART
- –FULL CHART: AXES AND TICKMARKS

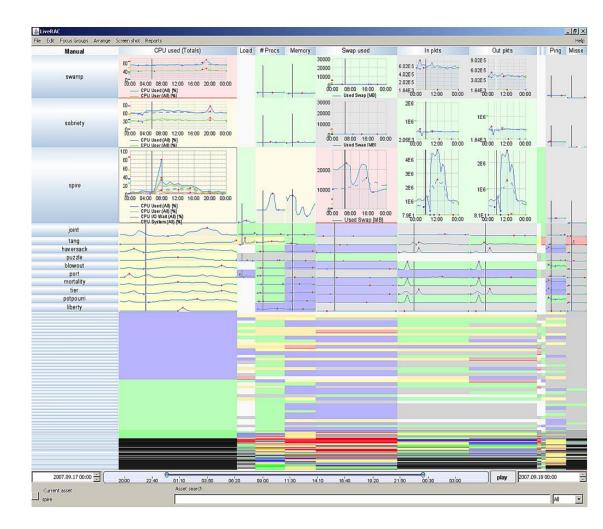

#### MCLACHLAN ET AL. 2008

# OVERVIEW + DETAIL

#### Panning a large graph

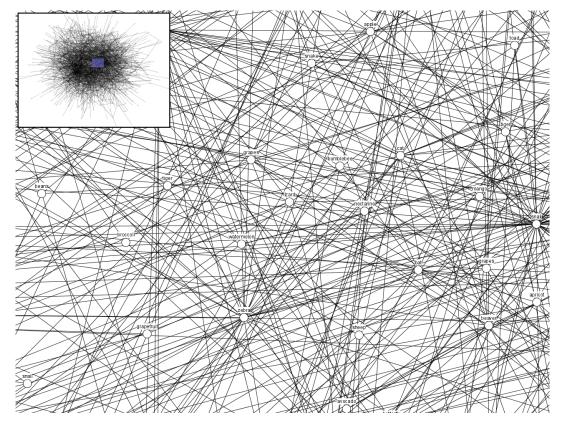

## OVERVIEW + DETAIL

#### Panning a line chart

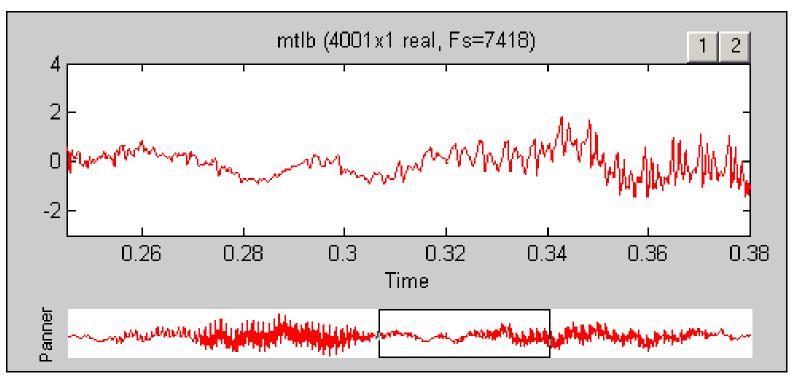

## OVERVIEW + DETAIL

#### **Browsing Multiple Views**

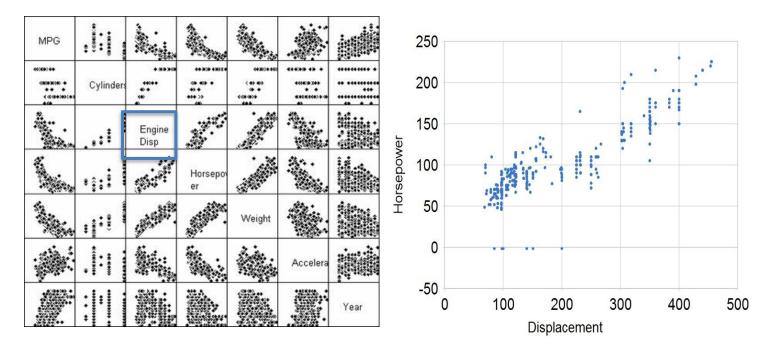

#### **OVERVIEW + DETAIL** Browsing Multiple Views

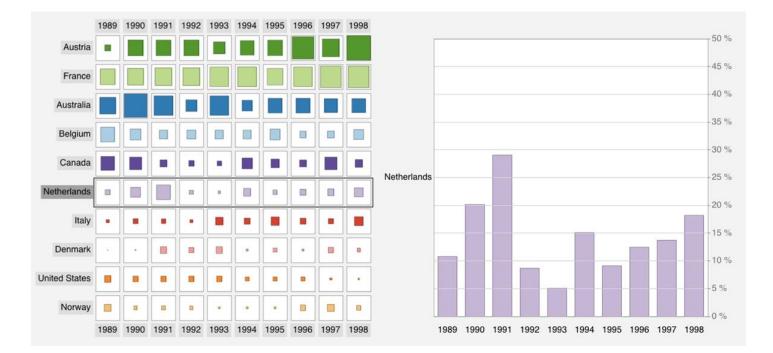

Jansen et al, 2013

Space Distortion 1) Fisheye Views of Graphs

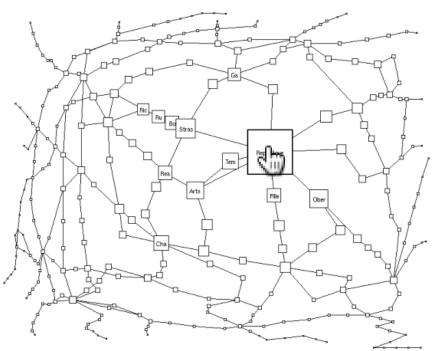

#### Space Distortion 2) Fisheye Menus

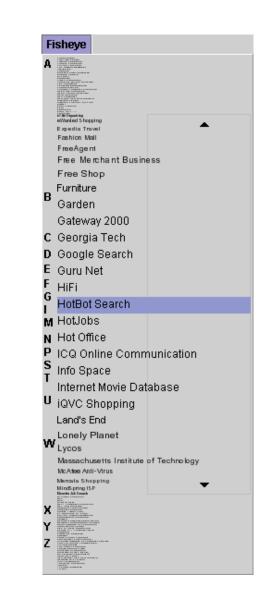

#### Space Distortion 3) Perspective Wall

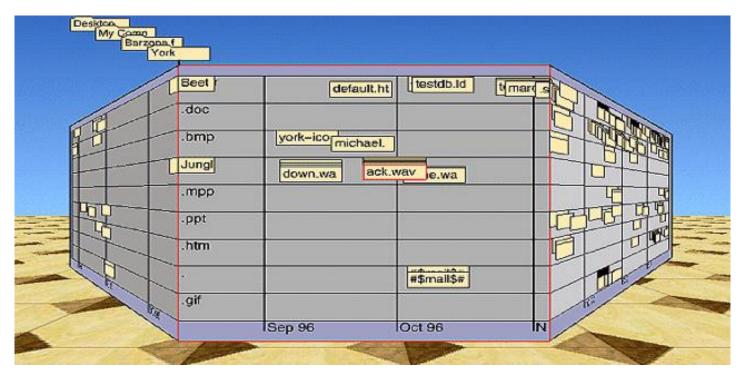

81 Mackinlay, Roberston and Card, 1991

Space Distortion 4) Melange

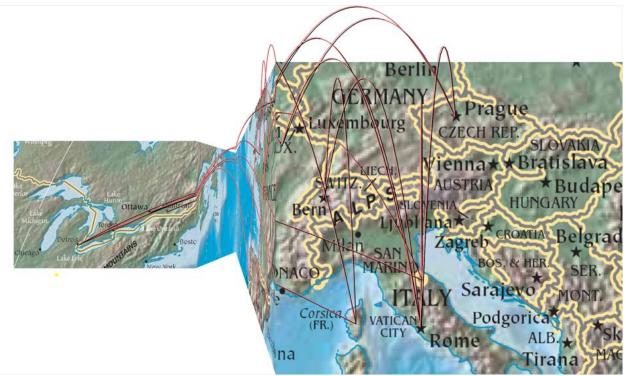

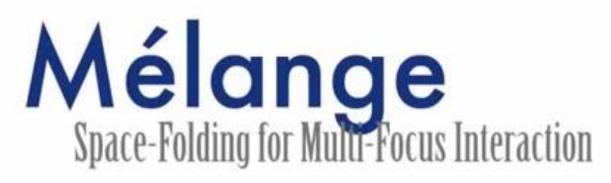

Niklas Elmqvist<sup>1</sup>, Nathalie Henry<sup>1,2,3</sup>, Yann Riche<sup>1,2,4</sup> and Jean-Daniel Fekete<sup>1</sup> <sup>1</sup>INRIA<sup>2</sup>LRI, Univ. Paris-Sud<sup>3</sup>University of Sydney<sup>4</sup>University of Queensland (elm, nhenry, riche, fekete)@lri.fr

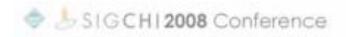

#### The Undistort Lens

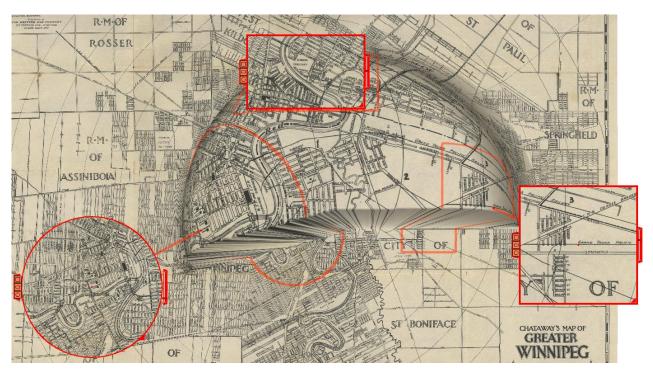

Brosz, Carpendale and Nacenta, 2011

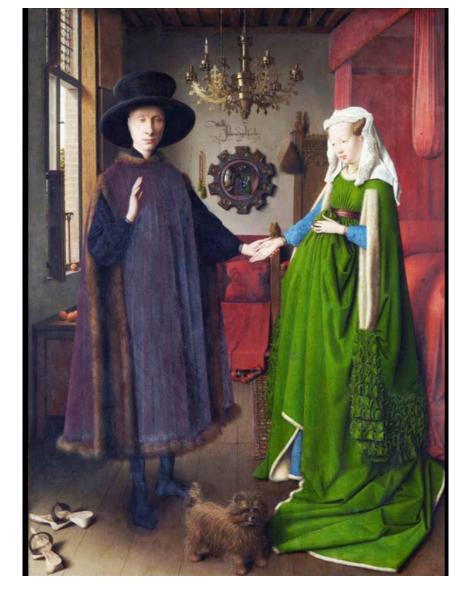

#### Table Lens

| Insight Table Lens - [foremost.txt]     Insight Table Lens - [foremost.txt]     Insight Table Lens - [foremost.txt]     Insight Table Lens - [foremost.txt]     Insight Table Lens - [foremost.txt]     Insight Table Lens - [foremost.txt]     Insight Table Lens - [foremost.txt] |                                             |      |         |              |              |           |              |       |             |         |  |
|----------------------------------------------------------------------------------------------------|---------------------------------------------|------|---------|--------------|--------------|-----------|--------------|-------|-------------|---------|--|
| 뽄                                                                                                    | 판) Eile 토dit View Icols Options Window Help |      |         |              |              |           |              |       |             |         |  |
| Ê                                                                                                    | 😂 🖻 💼 🖛 🚧 🚵 🦓 🧸 📕 📖                         |      |         |              |              |           |              |       |             |         |  |
| Ī,                                                                                                    |                                             |      |         |              |              |           |              |       |             |         |  |
|                                                                                                    |                                             | Year | Quarter | Product      | Channel      | Region    | Saleperson   | Units | Revenue     | Profits |  |
|                                                                                                    |                                             |      |         |              |              |           |              |       |             |         |  |
|                                                                                                    | 126                                         | 1993 | 2       | ForeCode Pro | Direct Sales | Southwest | Kevin Polen  | 1029  | 439898      | 171561  |  |
|                                                                                                    |                                             |      |         |              |              |           |              |       |             | Ē.      |  |
|                                                                                                    |                                             |      |         |              |              |           |              |       | 5           |         |  |
| Щ                                                                                                    |                                             |      |         |              |              |           |              |       | 5           | E I     |  |
|                                                                                                    | 444                                         | 1993 | 4       | ForeCode Pro | VAR          | West      | Tom Tuttle   | 302   | 122310      | 51371   |  |
|                                                                                                    | 445                                         | 1993 | 4       | ForeCode Pro | VAR          | West      | Ann Thomas   | 302   | 122310      | 51371   |  |
|                                                                                                    | 446                                         | 1993 | 3       | ForeMost S   | Direct Sales | Midwest   | Sal Vitatone | 301   | 2.8595e+006 | 929338  |  |
|                                                                                                    | 447                                         | 1993 | 3       | ForeMost S   | VAR          | South     | Gary Copper  | 301   | 2.709e+006  | 948150  |  |
|                                                                                                    |                                             |      |         |              |              |           |              |       |             |         |  |
|                                                                                                    |                                             |      |         |              |              |           |              |       |             |         |  |
|                                                                                                    |                                             |      |         |              |              |           |              |       |             |         |  |
|                                                                                                    |                                             |      |         |              |              |           |              |       |             |         |  |

#### Generalized Fisheye Views

(c) The Fisheye DOI:  $DOI_{fisheye(tree)} (x|.=y) = API(x) - D(x,y)$  $= -(d_{tree}(x,y) + d_{tree}(x,root))$ 

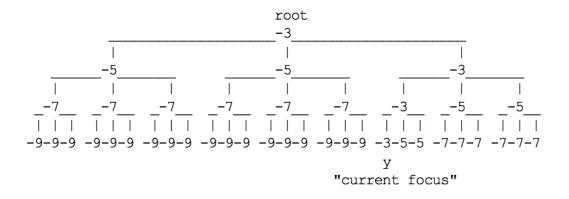

Furnas, 1986 Generalized Fisheye Views

### FOCUS +

#### Generalized Fisheye Views

Pattern of Influence on the Observer: Fisheye Subset of entities

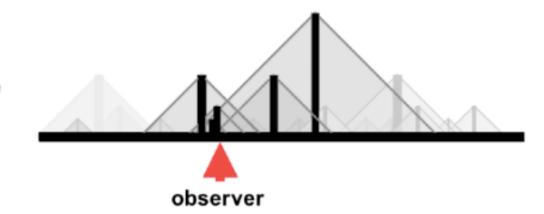

Furnas, 2010 A Fisheye Follow-Up: Further Reflections on Focus + Context

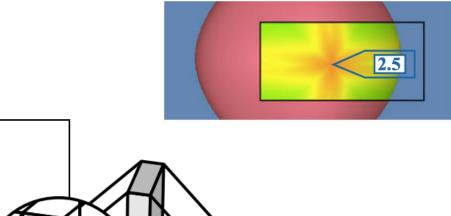

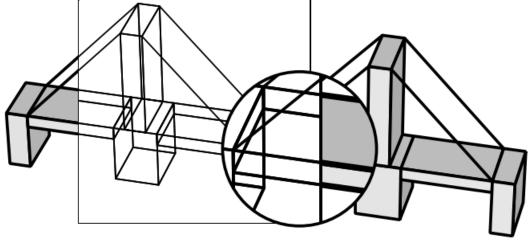

#### Movable filters for dynamic queries

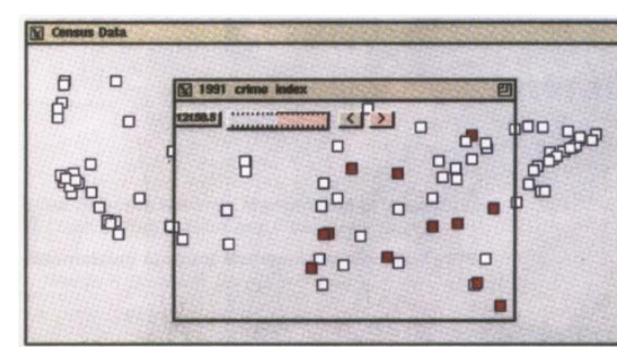

#### Exentric Labeling

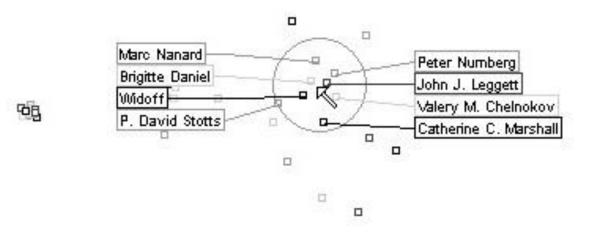

#### Edge lenses

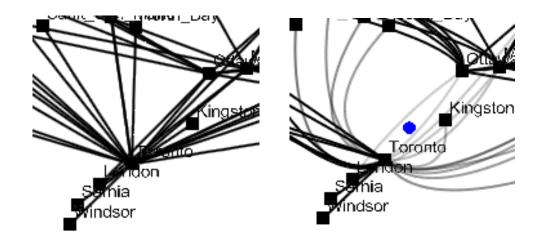

#### SELECT **EXPLORE** FILTER RECONFIGURE ENCODE **ABSTRACT/ELABORATE** CONNECT

SHOW ME RELATED ITEMS

### BRUSHING AND LINKING

SELECT ("BRUSH") A SUBSET OF DATA SEE SELECTED DATA IN OTHER VIEWS

THE COMPONENTS MUST BE *LINKED* BY *TUPLE* (MATCHING DATA POINTS), OR BY *QUERY* (MATCHING RANGE OR VALUES)

#### **BRUSHING AND LINKING**

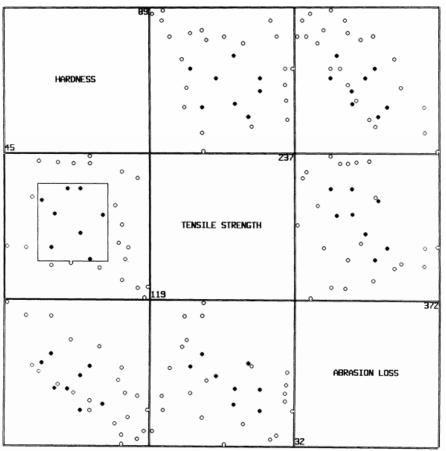

#### **BRUSHING SCATTERPLOTS** BECKER & CLEVELAND 1982

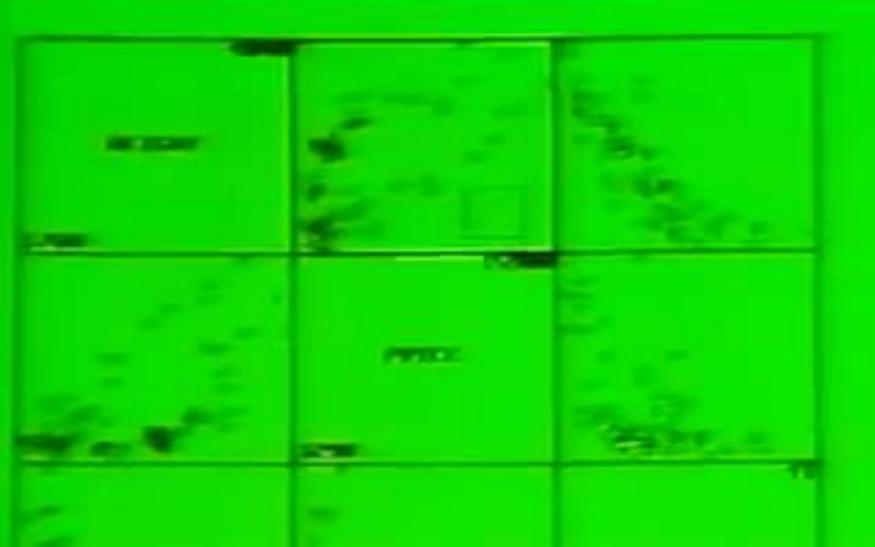

### BRUSHING & LINKING

ASSISTS VS PUTOUTS (FIELDING ABILITY)

HOW LONG

**IN MAJORS** 

DISTRIBUTION OF POSITIONS PLAYED

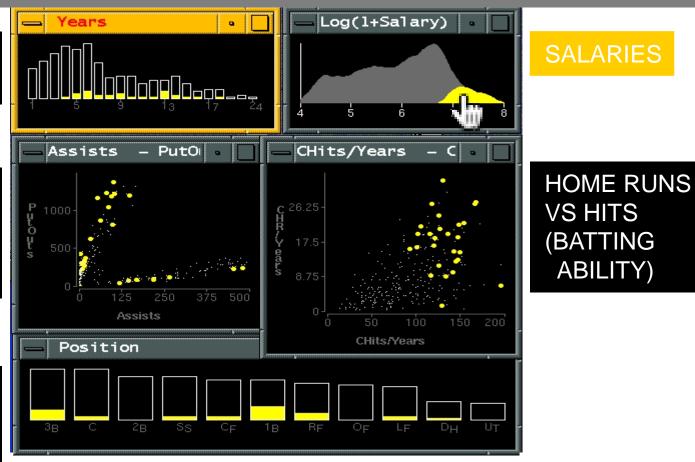

BASEBALL STATISTICS [FROM WILLS 95]

### BRUSHING & LINKING

HOW LONG IN MAJORS

ASSISTS VS PUTOUTS (FIELDING ABILITY)

DISTRIBUTION OF POSITIONS PLAYED

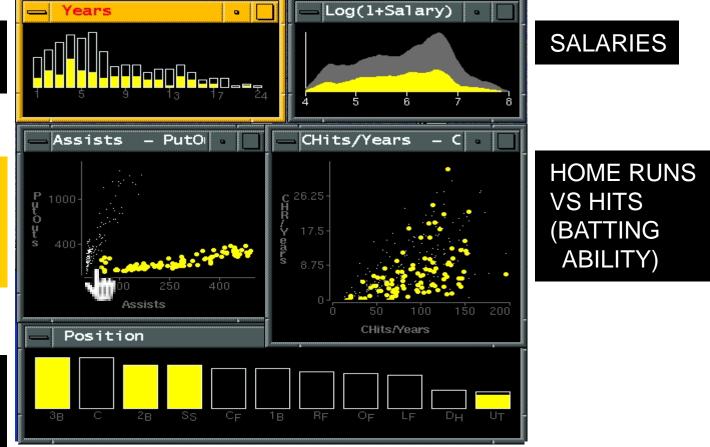

BASEBALL STATISTICS [FROM WILLS 95]

#### Generalized Selection via Interactive Query Relaxation

Jeffrey Heer | Maneesh Agrawala | Wesley Willett University of California, Berkeley

#### SEVEN CATEGORIES OF INTERACTION BY INTENT

SELECT EXPLORE FILTER RECONFIGURE ENCODF ABSTRACT/ELABORATE CONNECT

**YI ET AL.** 2<u>007</u>

## **TAXONOMIES OF**

• What?

– What is the user doing?

- Why?
  Why is the user doing it?
- How?
  How is the user doing it?

### HOW?

#### INTERACTION TECHNIQUE

"An interaction technique is the fusion of **input and output**, consisting of all **software and hardware** elements, that provides a way for the user to accomplish a task" (Tucker, 2004)

#### TYPES OF INTERACTION TECHNIQUES Input: mouse, touch, keyboard, speech,... Shneiderman: Command-line interfaces vs. Direct manipulation interfaces

### HOW?

#### INTERACTION TECHNIQUE

"An interaction technique is the fusion of **input and output**, consisting of all **software and hardware** elements, that provides a way for the user to accomplish a task" (Tucker, 2004)

#### TYPES OF INTERACTION TECHNIQUES

Input: mouse, touch, keyboard, speech,...

Shneiderman: Command-line interfaces vs. Direct manipulation interfaces

Beaudouin-Lafon: **Instruments** with different degrees of **directness** 

### PITFALLS

#### #1 - Interaction has a cost

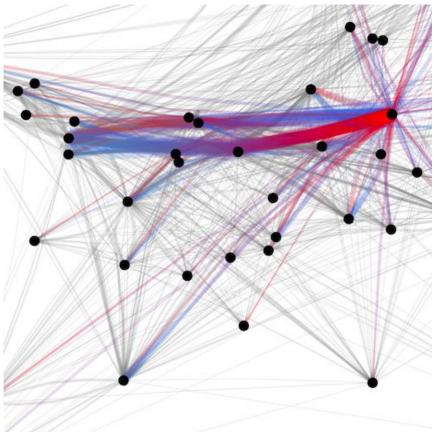

### PITFALLS

#### #2 - Controls take screen real-estate

| ayout Excentric Fisheyes R         | ulers                                                                                                    | Layout Excentric Fisheyes Rulers | Layout Excentric Fisheyes Rulers | Layout Excentric Fisheyes Rulers  |
|------------------------------------|----------------------------------------------------------------------------------------------------|----------------------------------|----------------------------------|-----------------------------------|
| Detail Filters                     | Visual                                                                                                    | Detail Filters Visual            | Detail Filters Visual            | Detail Filters Visual             |
| kisColumn Release date             | Ð                                                                                                    | Enable Excentric Labels          | Hide                             | Alpha                             |
| kisColumn Max resolution           | n                                                                                                    | Radius                           | Filtered Selected Unselected     | (None)                            |
| aBounds java.awt.geo               | m.Rectangle2D\$Doul                                                                                              |                                  |                                  |                                   |
| neye infovis.visual                | ization.magicLens.De                                                                                             | Max Labels                       | Show All                         | Default %                         |
| mat                                |                                                                                                    |                                  | Dimensions                       |                                   |
| eractor infovis.visual             | ization.inter.DefaultVi:                                                                                         | Opaque Labels                    |                                  | Area                              |
| mRenderer infovis.visual           | ization.render.Default                                                                                           |                                  | Effective pixels                 |                                   |
| irgin 0                            |                                                                                                    |                                  |                                  | (None)                            |
| me Table Scatter                   | r Plot                                                                                                    | Layout Excentric Fisheyes Rulers |                                  | Default %                         |
| entation 5                         |                                                                                                    | Detail Filters Visual            | Low resolution                   | Q                                 |
| rent infovis.panel                 | VisualizationPanel[,0                                                                                            | Enable Fisheyes                  |                                  | Orientation                       |
| rmutation                          | and the second second second second second second second second second second second second second second second | Metrics                          |                                  | North                             |
|                                    |                                                                                                    |                                  | Macro focus range                |                                   |
|                                    |                                                                                                    | ◯ L1                             |                                  | ○ West ○ Center ○ East            |
|                                    |                                                                                                    | Lens Shape                       | Max resolution                   | South                             |
|                                    |                                                                                                    | Linear                           |                                  | Bordercolor                       |
|                                    |                                                                                                    |                                  |                                  |                                   |
|                                    |                                                                                                    | Maximum Scale                    | Name                             | (None) 👻                          |
|                                    |                                                                                                    |                                  |                                  |                                   |
| ayout Excentric Fisheyes R         | ulers                                                                                                    | 1 2 3 4 5 6 7 8 9 10             | Normal focus range               | Default Color                     |
| Detail Filters                     | Visual                                                                                                    | Lens Radius                      |                                  | Smooth                            |
| 0/1038 No selection                |                                                                                                    |                                  |                                  |                                   |
| Dimensions                         |                                                                                                    |                                  | Price                            | Color                             |
| Effective pixels                   |                                                                                                    | Shape Tolerance                  |                                  | (None) 👻                          |
| Low resolution<br>acro focus range |                                                                                                    |                                  |                                  |                                   |
| Max resolution                     |                                                                                                    | The state state                  | Release date                     | Default Color                     |
| Name                               |                                                                                                    | 1 2 3 4 5 6 7 8 9 10             |                                  | C Fmonth                          |
| ormal focus range                  |                                                                                                    |                                  | Storage included                 | Smooth                            |
| Price Release data                 |                                                                                                    | Layout Excentric Fisheyes Rulers |                                  | Label                             |
| Release date<br>Storage included   |                                                                                                    | Detail Filters Visual            |                                  | Name (String)                     |
| ight (inc. batteries)              |                                                                                                    |                                  | Weight (inc. batteries)          |                                   |
| Zoom tele (T)                      |                                                                                                    | Visible Settings of visual a     |                                  | Label all items Clip Outline Font |
| Zoom wide (W)                      |                                                                                                    | Alpha                            |                                  | Orientation                       |
|                                    |                                                                                                    | (None)                           | Zoom tele (T)                    | O Horizontal  Automatic  Vertical |
|                                    |                                                                                                    |                                  |                                  | O Honzontal O Automatic O Venucal |
|                                    |                                                                                                    | Default %                        |                                  |                                   |
|                                    |                                                                                                    |                                  | Zoom wide (W)                    | 0 10 20 30 40 50 60 70 80 90 100  |
|                                    |                                                                                                    |                                  |                                  | Size                              |
|                                    |                                                                                                    |                                  |                                  | SILU .                            |

### PITFALLS

#### #3 - Few techniques are self-explanatory

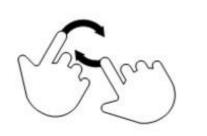

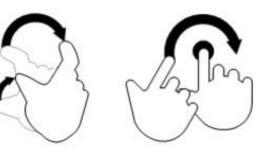

Drag

Flick

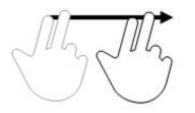

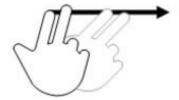

#### **GOING BEYOND THE DESKTOP**

### TOUCH DEVICES

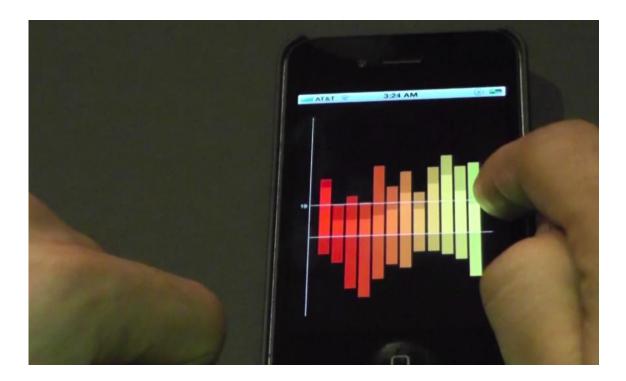

## TABLETOP

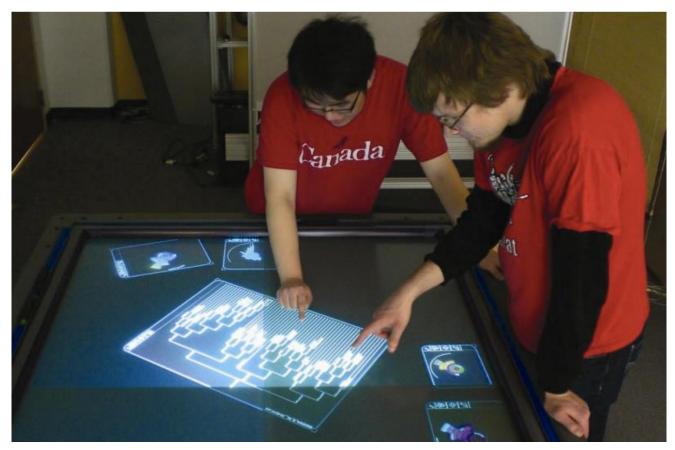

### WALL-SIZED DISPLAYS

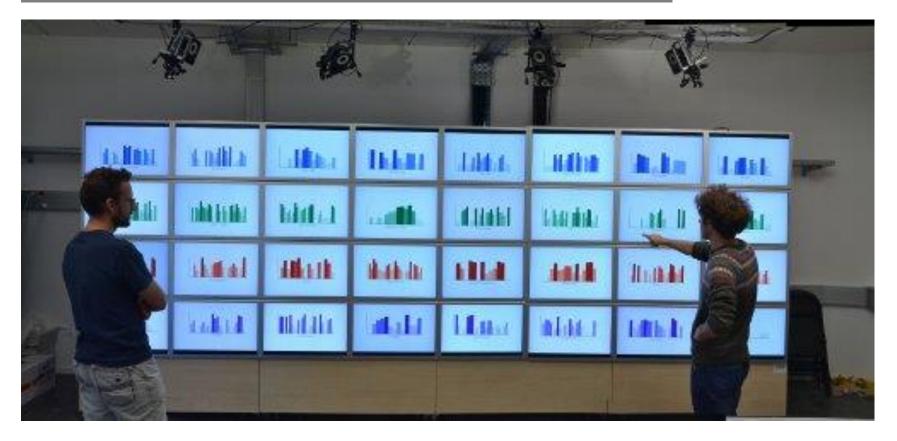

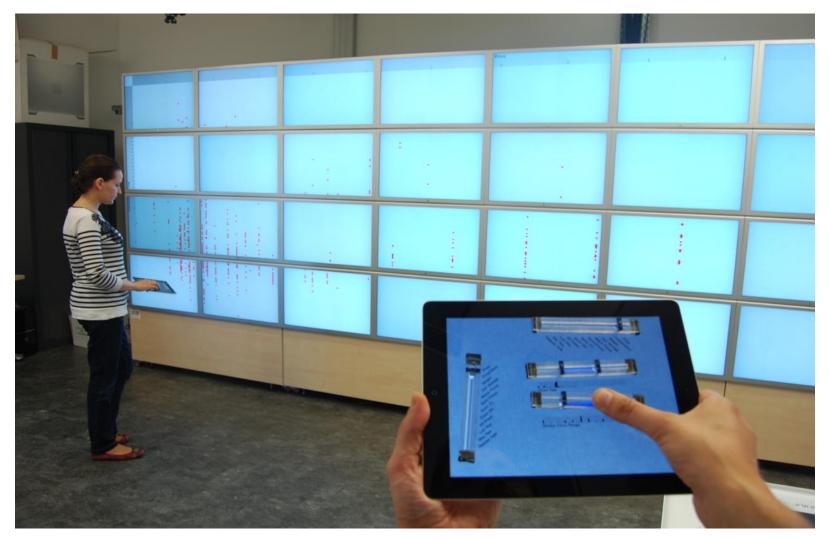

[Jansen et al., Tangible Remote Controller for Wall-sized Displays. CHI'12]

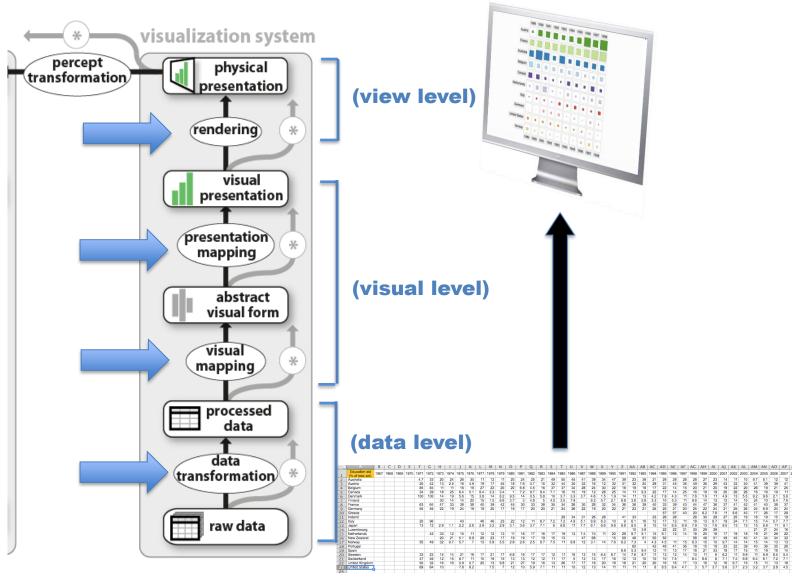

Jansen and Dragicevic 2013 (www.aviz.fr/beyond)

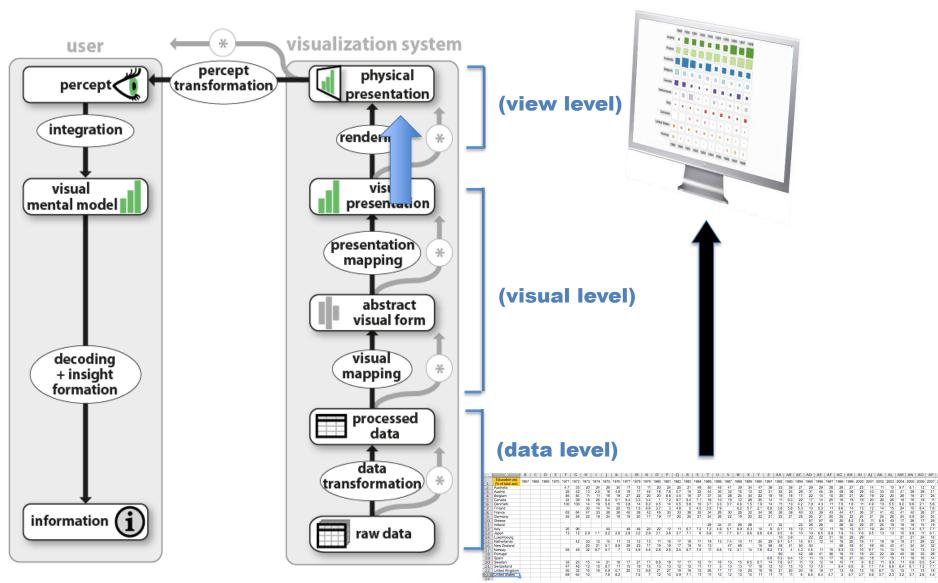

Jansen and Dragicevic 2013 (www.aviz.fr/beyond)

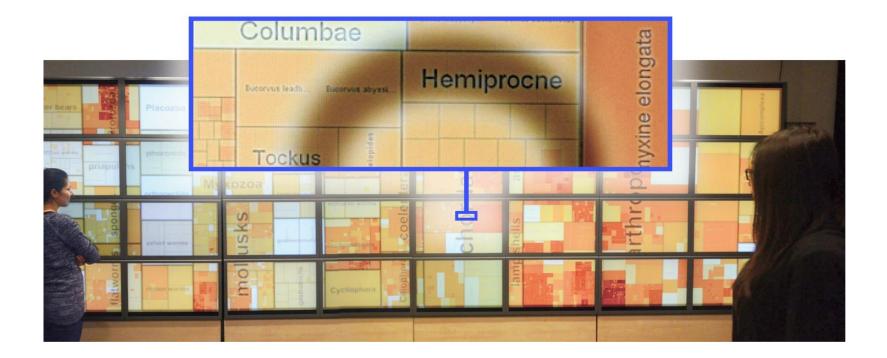

[Isenberg et al. , Hybrid Images for Large Viewing Environments, InfoVis'13]

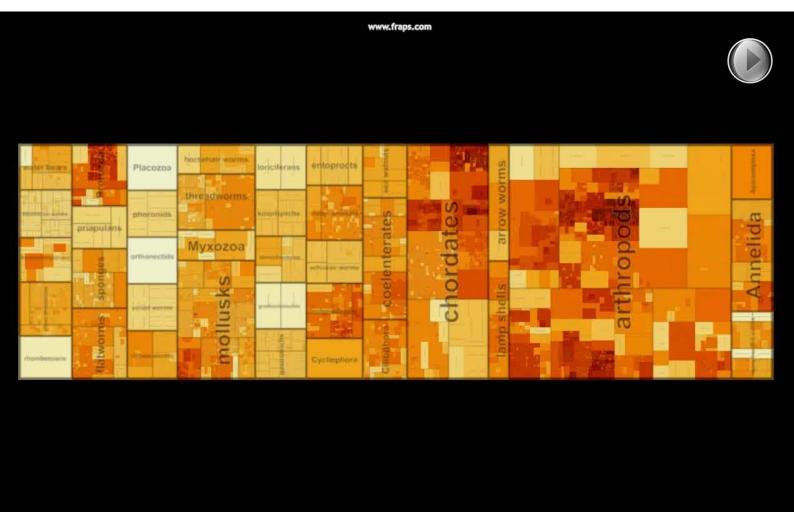

[Isenberg et al. , Hybrid Images for Large Viewing Environments, InfoVis'13]

# INTERACTION WITH THE PHYSICAL WORLD

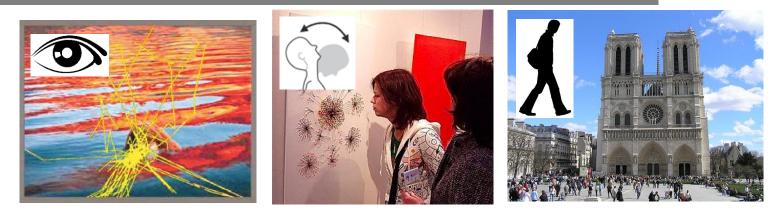

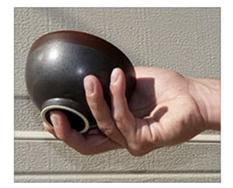

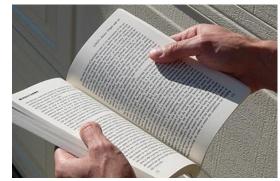

## PHYSICAL VISUALIZATIONS

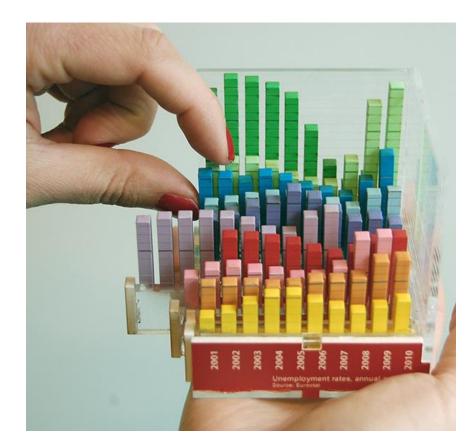

#### tinyurl.com/physvis

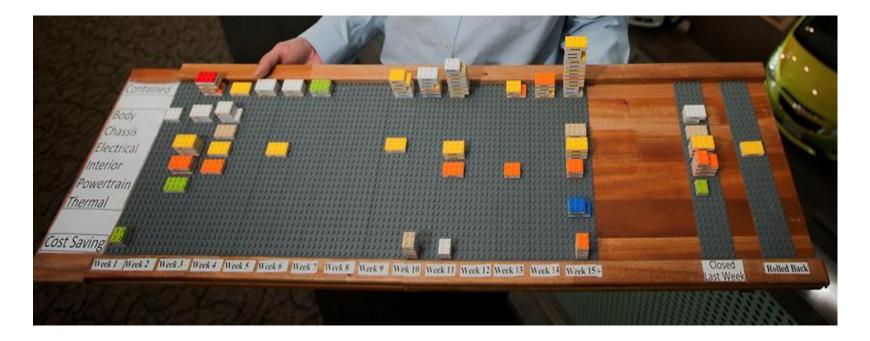

[Mark Wilson. How GM is saving cash using legos as a data viz tool. April 2012]

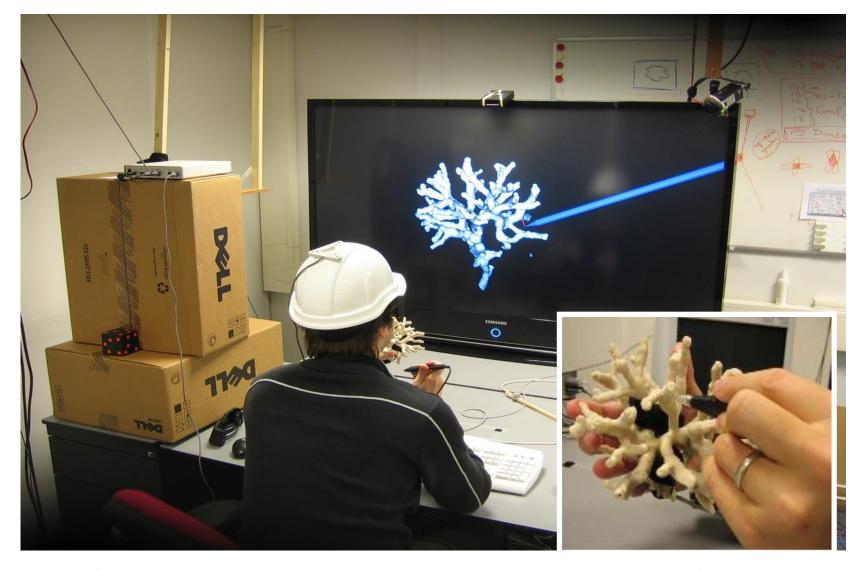

[Kruszynski & van Liere, Tangible Props for Scientific Visualization, Virtual Reality 13 (4) 2009]

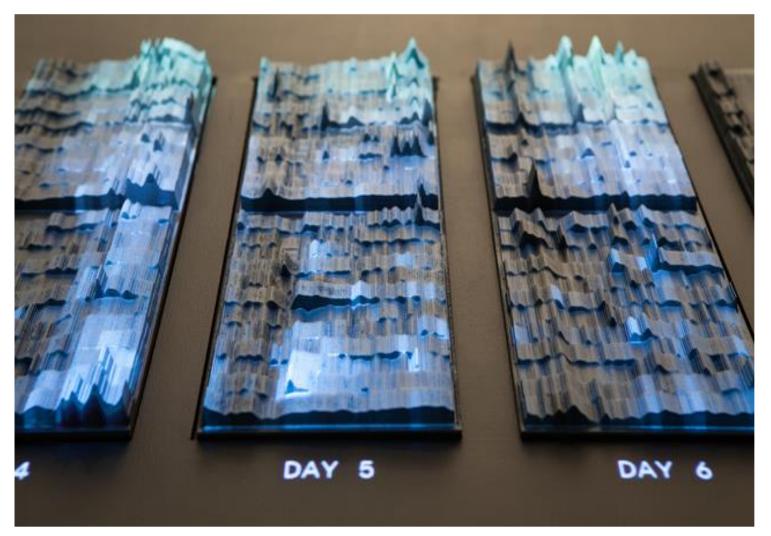

[Stefaner & Hemmert, emoto data sculpture, <u>http://www.nand.io/visualisation/emoto-installation</u>]

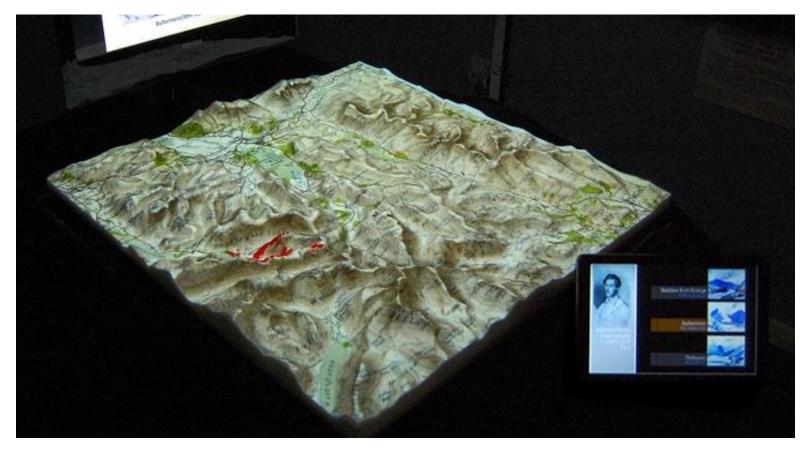

[PARM: Projected Augmented Relief Models, University of Nottingham, 2012]

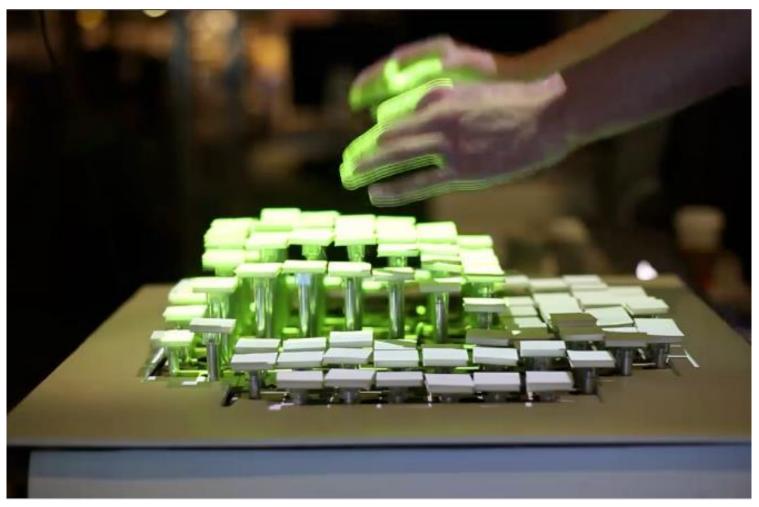

Relief (Leithinger et al, 2009)

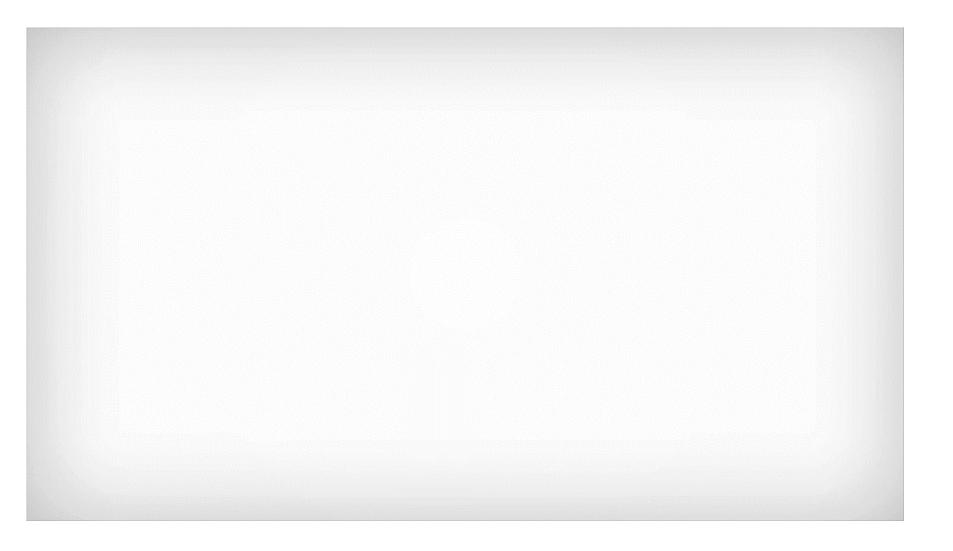

## ACKNOWLEDGEMENTS

Slides in were inspired and adapted from slides by

- Wesley Willett (University of Calgary)
- Pierre Dragicevic (Inria)